# ESCUELA SUPERIOR POLITECNICA DEL LITORAL

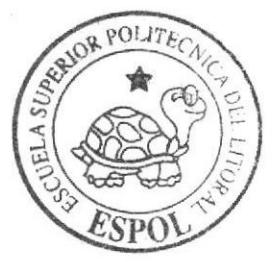

Escuela de Diseño y Comunicación Visual TÓPICO DE GRADUACIÓN Previo a la Obtención del Título de:

Tecnólogo en Diseño Gráfico y Publicitario

 $T$  e  $m$   $a$ : CORTOMETRAIE ANIMADO EN TERCERA DIMENCION

MANUAL DE DISEÑO

 $A$ utores:

Luis Gualancañay **Gabriel Martillo** Carlos Paredes **Agustin Peñafiel Diana** Vera

Directores:

**Francisco Pincau** Carlos Guerrero Pedro Mármol

 $Ano 2006$ 

ESCUELA SUPERIOR POLITÉCNICA DEL LITORAL

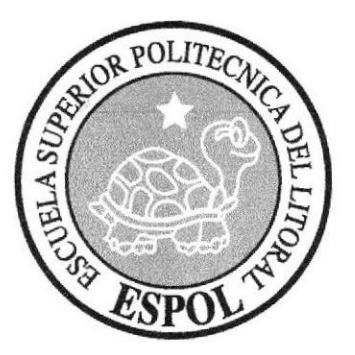

## ESCUELA DE DISEÑO Y COMUNICACIÓN VISUAL **TÓPICO DE GRADUACIÓN**

PREVIO A LA OBTENCIÓN DEL TÍTULO DE: **TECNÓLOGO EN DISEÑO GRÁFICO** Y PUBLICITARIO

> **TEMA:** CORTOMETRAJE ANIMADO EN TERCERA DIMENSIÓN

## **MANUAL DE DISEÑO**

**AUTORES:** LUIS GUALANCAÑAY **GABRIEL MARTILLO CARLOS PAREDES AGUSTÍN PEÑAFIEL DIANA VERA** 

**DIRECTORES: FRANCISCO PINCAY CARLOS GUERRERO** PEDRO MÁRMOL

## **AÑO 2006**

## **DEDICATORIA**

A nuestros padres y profesores

## **AGRADECIMIENTO**

Agradecemos en primer lugar a Dios porque sin él no estuviéramos aquí y a nuestros padres por darnos todo su apoyo incondicional.

PELLON

## DECLARACIÓN EXPRESA

La responsabilidad por los hechos, ideas y doctrinas expuestas en este Tópico de Graduación nos corresponden exclusivamente; y el patrimonio intelectual de la misma al EDCOM (Escuela de Diseño y Comunicación Visual) de la Escuela Superior Politécnica del Litoral. (Reglamento de Exámenes y Títulos Profesionales de la ESPOL)<sup>0166</sup>

## FIRMA DEL DIRECTOR DE TÓPICO DE GRADUACIÓN

Pedro Mármol

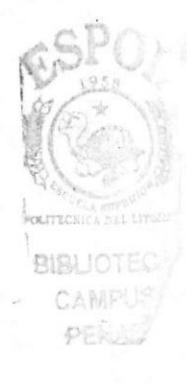

## AUTORES DE TÓPICO DE GRADUACIÓN

Para Vera E.

Diana Vera Espinoza

Gabriel Martillo Mejía

Partes Paredes.

Carlos Paredes Bejarano

A quelin 1 Agustín Peñafiel Tigrero

**BIBLIOTEC CAMPUS** PELLS

Avis Ovanlancañay

Luis Gualancañay Tomalá

#### A QUIEN VA DIRIGIDO

Este manual va dirigido a todas las personas, estudiantes y profesionales, que quisieran tener un conocimiento más a fondo sobre los pasos ha seguir para hacer un corto animado en tercera dimensión.

Para las personas que vayan a coger este tópico y para las futuras generaciones de la Carrera Diseño Gráfico y Publicitario, que quieran incursionar en el ámbito del 3D.

## **TABLA DE CONTENIDO**

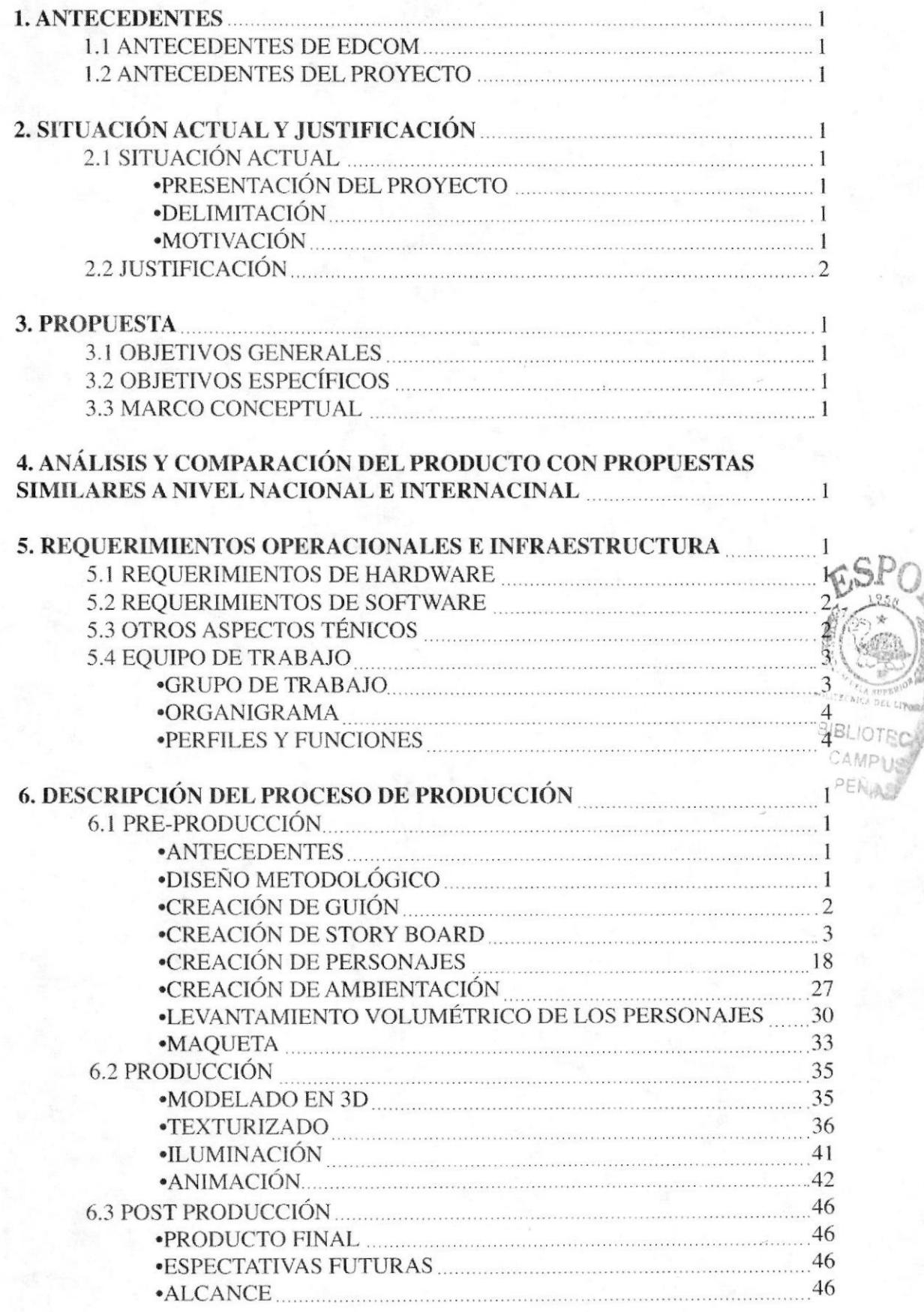

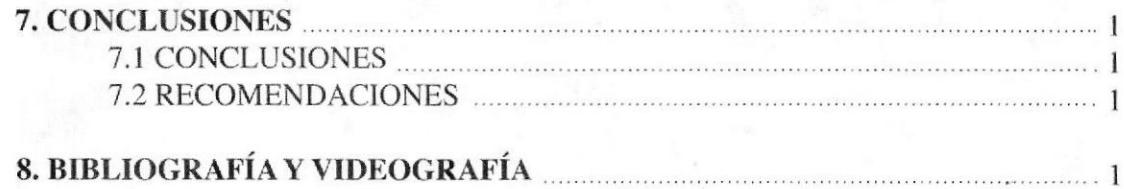

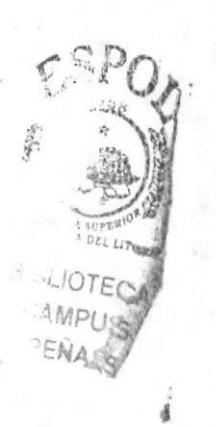

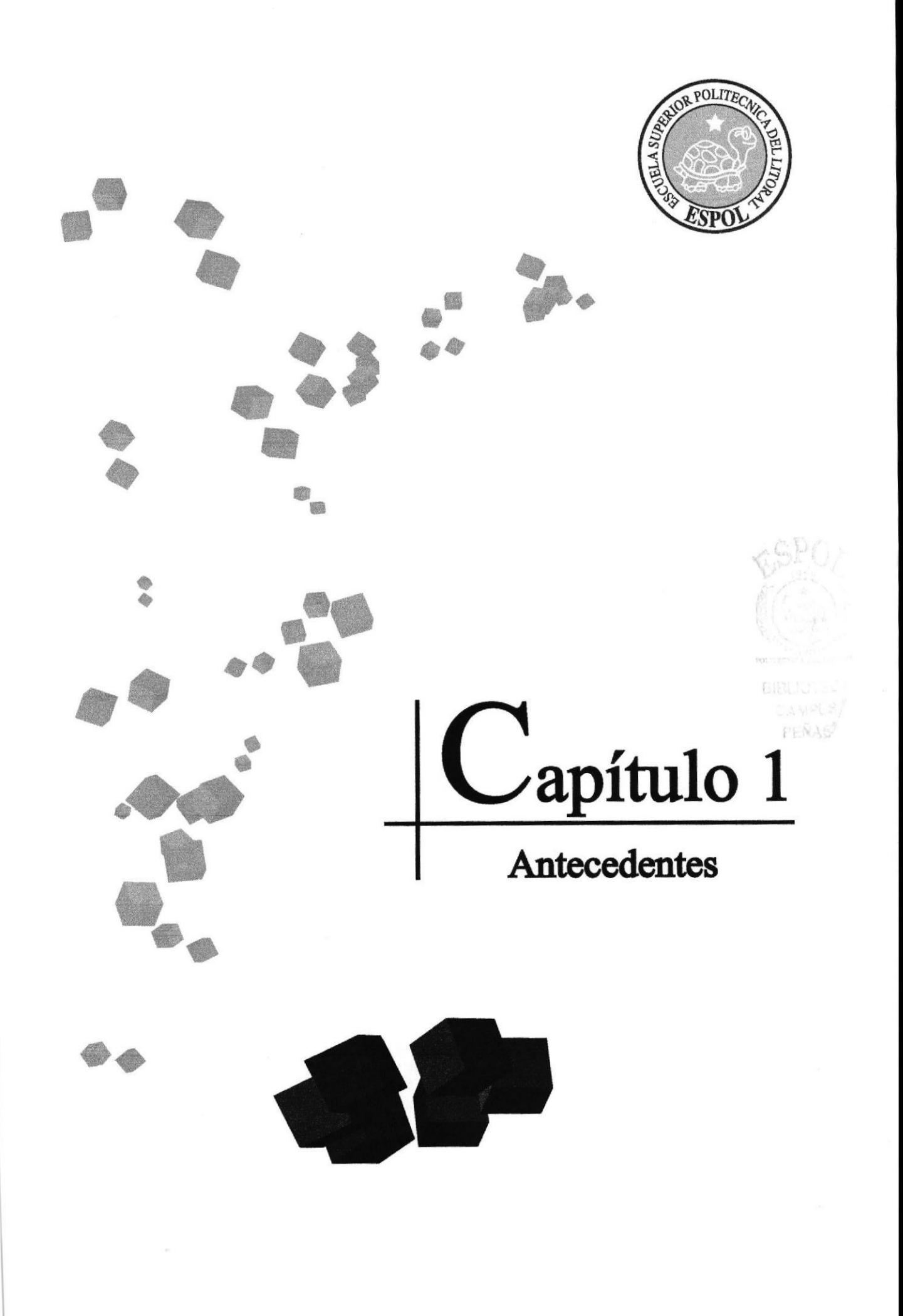

## 1. ANTECEDENTES

#### I. I ANTBCEDENTES DE EDCOM

La Escuela de Diseño y Comunicación Visual (EDCOM), es una Unidad Académica de la ESPOL, creada para impartir la mejor educación en Sistemas de Información y Diseño Gráfico, y brindar servicios tecnológicos a la sociedad ecuatoriana, apoyarlos en la más alta tecnología disponible en el mundo de la computación, manteniendo los lineamientos y la Filosofía de la Escuela Superior Politécnica del Litoral.

Los servicios que EDCOM-ESPOL ofrece entre otros son:

Estudios de Modernización. Estudios de Automatización. Auditoria de Sistemas. Automatización Gobal y Parcial. Asesoramiento en la adquisición de Hardware y Software. Particularización de programas y/o sistemas. Productos en Multimedia. Diseño de imagen. Imagen Corporativa. Diseño y Diagramación de Libros y Revistas. Diseño y Programación de sitios web.

#### 1. 2 ANTECEDENTES DEL PROYECTO

Crear un atractivo visual es lo que busca sin duda la animación en 3D. A tal punto que há ido evolucionando en la ultima década.

Nuevas técnicas nos permiten representar la realidad, modificarla, reinventarla y crear mundos imaginarios. Es tan fascinante el mundo en 3D que incluso Disney ha incurcionado. adquiriendo Pixar.

Pero la animación en 3D no garantiza un éxito, tiene que ir acompañado de un gran argumento o una historia llamativa y sobre todo tiene que ser convincente.

Por consiguiente ANIMA Productions, nace como nombre de un grupo de alumnos de la carrera de Diseño Gráfico y Publicitario de la ESPOL (ESCUELA SUPERIOR POLITÉNICA DEL LITORAL), en afán por darse a conocer ha creado un corto animado llamado "Fusión".

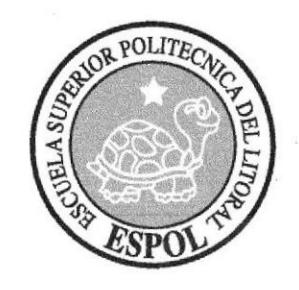

ß.

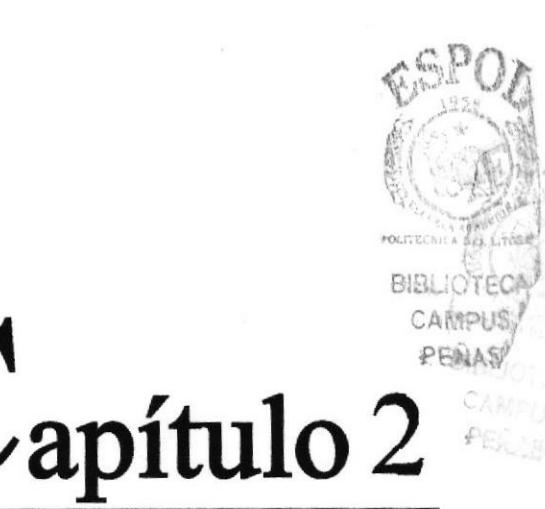

# Situación Actual y Justificación

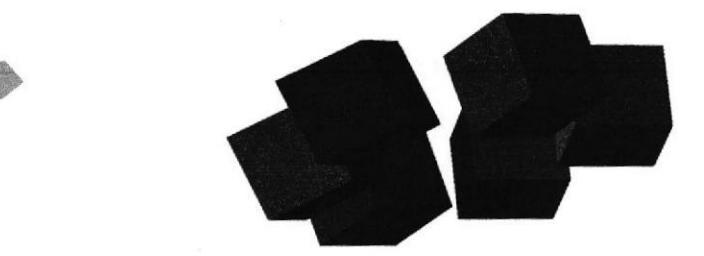

## 2. SITUACIÓN ACTUAL Y JUSTIFICACIÓN

## 2.1 SITUACIÓN ACTUAL

#### · PRESENTACIÓN DEL PROYECTO

Con una duración de aproximadamente 5 minutos, nace "La Fusión" como el nuevo proyecto de los jóvenes integrantes de ANIMA Productions. Este proyecto es un corto animado que se desarrolla en el laboratorio de un ingeniero electrónico que se dedica a hacer robots para personas muy importantes. Su creación, elaboración, modificación y aprobación ha tomado algunos meses, pero vale la pena el esfuerzo de los jóvenes para llegar a hacer de éste un producto final, apto para ser visto y aprobado por todos quienes tengan el agrado de presenciarlo.

#### · DELIMITACIÓN

Como temática de fondo, se quiso reflejar la naturaleza humana en momentos, situaciones o personajes familiares, esa es la razón por la que en este corto se usan matices de la comedia, que van desde el humor inocente al humor negro. Se pudo percibir que todo tema social acompañado de un poco de comedia tiene más trascendencia, es más, la vida en sí es un espectáculo cómico si se aprende a reír de los errores, y eso hace mejores personas, siempre y cuando se haga lo posible por no volver a cometer.

#### • MOTIVACIÓN

Las diferencias entre heterosexuales y homosexuales no es un tema nuevo, pero en estos tiempos es más necesario que nunca que el ser humano deje a un lado sus prejuicios. En la actualidad, el hombre ha avanzado mucho, en aspecto físico, mental y tecnológico, y eso es algo que se resalta en la fusión, el hecho de que hasta las nuevas tecnologías en un futuro podrían tener características humanas. Si el ser humano no deja a un lado los prejuicios, ¿Qué ejemplo se le daría a las nuevas generaciones, o más aun, a las vanguardistas creaciones de la humanidad, entre ellas, la inteligencia artificial? La verdad es que el tema de la homosexalidad es muy extenso, y sin ganas de ocasionar un controversial debate, se ha puntualizado el hecho de que la motivación al crear este corto ha sido mostrar que todo ser, ya sea humano, animal o en ciertos casos cibernético, necesita ser amado y comprendido, teniendo en cuenta que todos somos diferentes pero tomando esas diferencias no como debilidades, sino como fortalezas, de ese modo se logrará crear una igualdad entre los representantes de diferentes culturas, lo que a su vez eliminará los odios, las guerras y la infelicidad en el planeta.

## 2.2 JUSTIFICACIÓN

Se escogió este tema porque aunque ya no es un tabú hablar de la homosexualidad, aún existe mucha controversia debido al sinnúmero de estereotipos que se crean alrededor de nuestro medio que hacen que cada individuo tenga una manera de pensar diferente de lo que la masculinidad es. Con el afán de comunicar a los espectadores este mensaje, se ha exagerado de forma sutil una de las preferencias o tendencias que a lo largo de la historia se ha venido suscitando, ambientándolo en una futura y mejorada sociedad "Open Mind" en la que en cierto modo ya estamos inmersos, para la cual este tipo de situaciones ya deja de ser tabú.

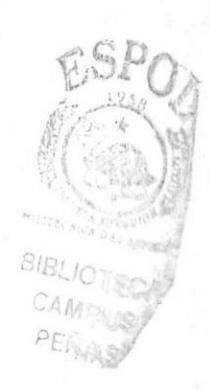

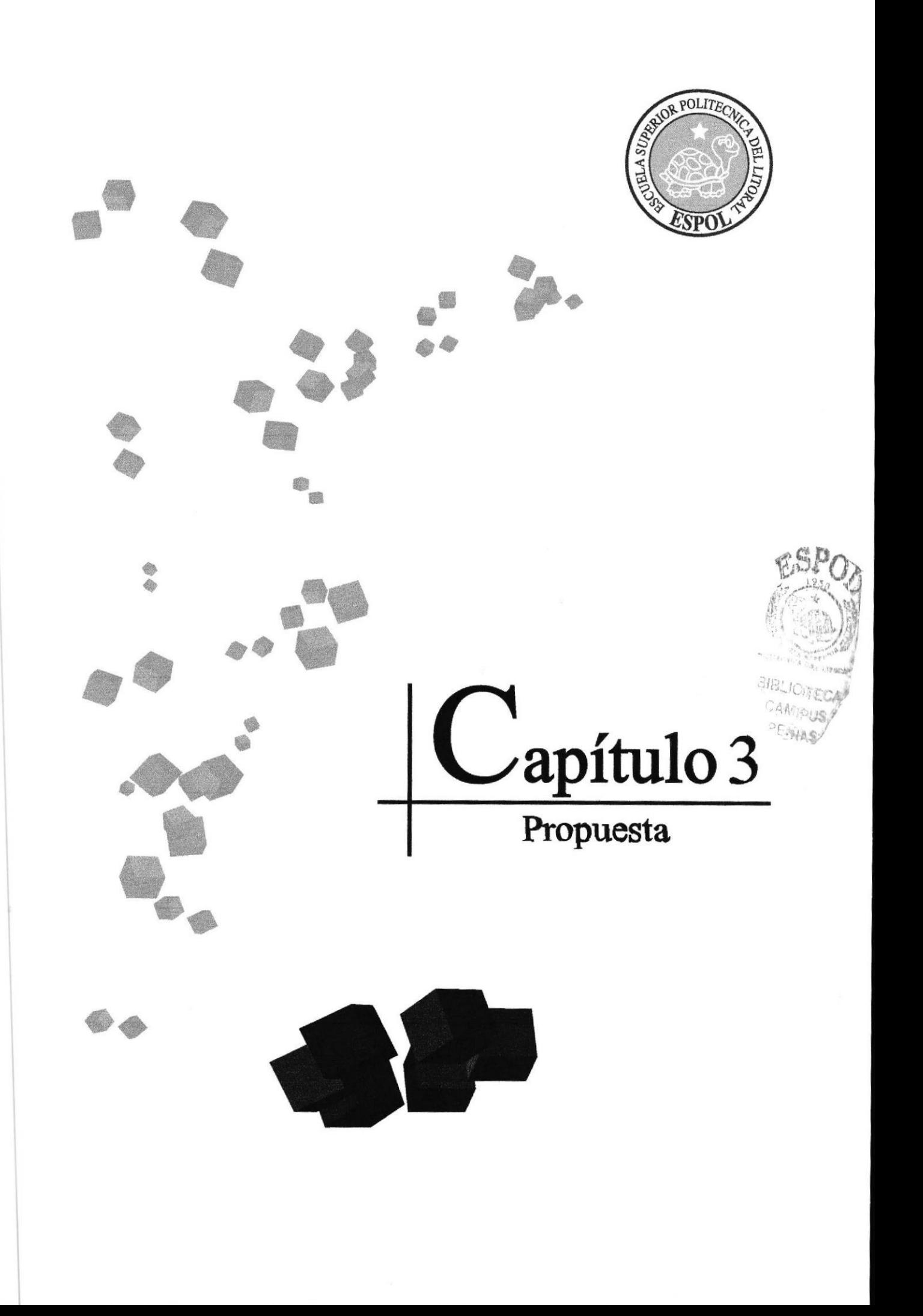

## 3. PROPUESTA

#### 3.1 OBJETIVOS GENERALES

En este corto el principal objetivo es llegar a manejar de una manera eficaz los programas que se requieren para hacer un corto animado e incursionar en la animación con un producto inédito, propio de un grupo de jóvenes con aspiraciones, a demás de conocer paso a paso cada uno de los procedimiento para llegar a un corto animado digno de ser presenciado.

#### 3.2 OBJETIVOS ESPECÍFICOS

El objetivo especifico es elaborar un corto animado de 5 minutos que ponga en prueba todos los conocimientos adquiridos durante la carrera de Tecnología en Diseño Gráfico y Publicitario y que tiene como intención hacer que el espectador se empiece a sentir relacionado con lo que podría resultar de la creatividad y la genialidad del hombre.

#### 3.3 MARCO CONCEPTUAL

-La tecnología se da paso desde las primeras escenas cuando científico hace uso de lo que podría representar los laboratorios de mitad de este siglo.

-Los procesos de comunicación, tal como se presentan en el corto, reproducen lo que podría suceder con la forma en que las relaciones humanas se verían afectadas por la tecnología que poco a poco va elinrinando el contacto físico y verbal por el virtual.

-El proyecto propone la creación de inteligencia artificial en las siguientes décadas como medio para facilitar la vida del ser humano, dejando las tareas hogareñas al robot, lo que permite que el hombre se desempeñe con tranquilidad en el aspecto laboral.

-Definitivamente, los sentimientos, ya sean estos profundos o superficiales, no puetlen pasar desapercibidos, y en esta producción se plantea la idea de que hasta el hombre siente la necesidad de compartir sus características con sus inventos, en este caso, los robots también tendrían razonamiento, deseos y emociones.

-El aspecto que más se recalca es el asunto de la ambigüedad de género del robot al final de la producción. Hasta ahora no nos imaginamos robots con funciones sexuales, pero sí tecnología con características ya sea del género masculino <sup>o</sup> femenino. En el corto se sugiere que para la era de la inteligencia artificial, sería muy probable que las lendencias y preferencias del ser humano sean reflejadas en robots.

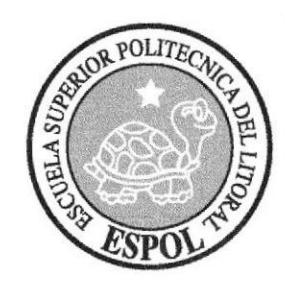

# Capítulo 4

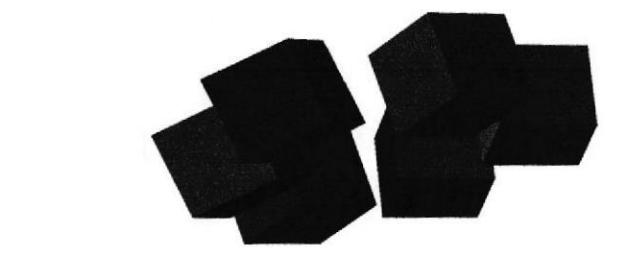

## 4. ANÁLISIS Y COMPARACIÓN DEL PRODUCTO CON PROPUESTAS SIMILARES A NIVEL LOCAL E INTERNACIONAL

#### INTERNACIONAL

Este trabajo se puede, hasta cierto punto y guardando las diferencias, comparar con un DEMO del programa Maxon Cinema 4D. en el cual se presenta el caso de un robot que buscando piezas en la basura de una ciudad desolada, logra completar a otro robot pero de otro genero (femenino) y esta, al cobrar vida, termina con la de su creador.

En este cortonretraje, en canrbio, se tiene así mismo robots enamorados, solo que esto se presenta de otra forma, y no mueren, sino que se fusionan, de ahí el nombre del corto, y terminan en algo inesperado,

#### NACIONAL

Desde sus inicios este Tópico de Graduación tuvo como misión, formar a los estudiantes, para que en un futuro puedan competir con otras universidades en el ámbito de cortometrajes animados en 3D. Ya que aclualmente existen otras universidades. como Ia Santa María, que organizan Festivales de Cortos o el Instituto de Artes Gráficas, que ya se ha destacado en Festivales de Cortometrajes a Nivel Nacional e Internacional, todas estas en Cuayaquil.

Pero existen universidades en Quito como la Universidad San Francisco de Quito que tiene una gran trayectoria en la Carrera de Animación y que ya ha ganado algunos premios con los proyectos de los estudiantes.

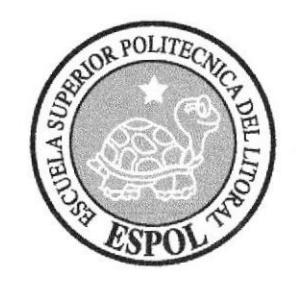

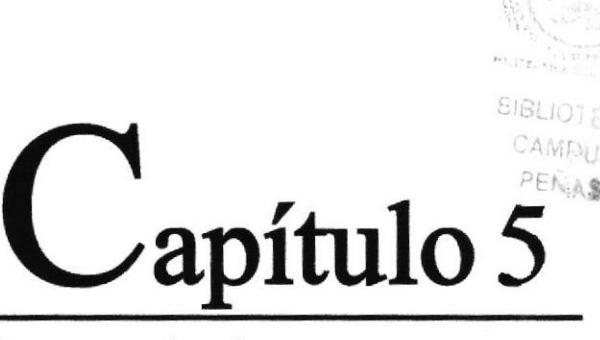

 $\mathbb{F}_{\otimes}$ 

Requerimientos<br>Operacionales e<br>Infraestructura

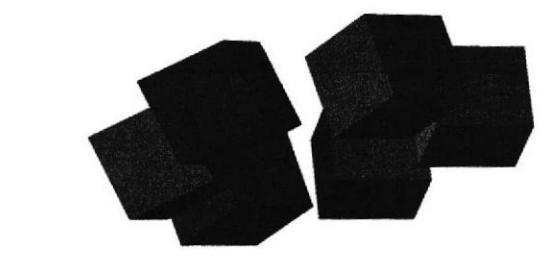

## 5. REQUERIMIENTOS OPERACIONALES E **INFRAESTRUCTURA**

## 5.1 REQUERIMIENTOS DE HARDWARE

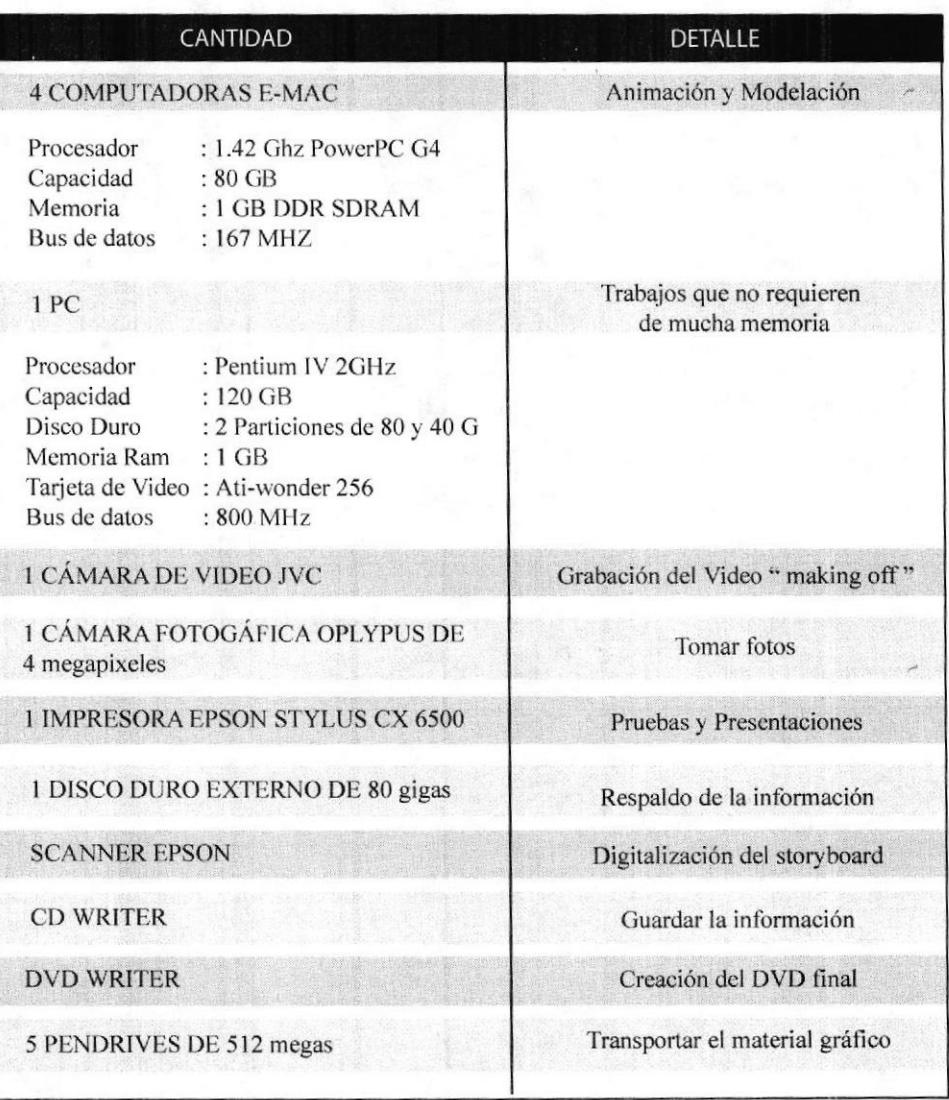

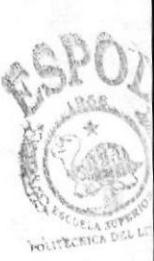

**BIBLIOTE** CAMPL PENA

#### s.2 REQUERTMTENTOS DE SOFTWARE

Los programas que se utilizaron para que este proyecto se de acabo son los siguientes:

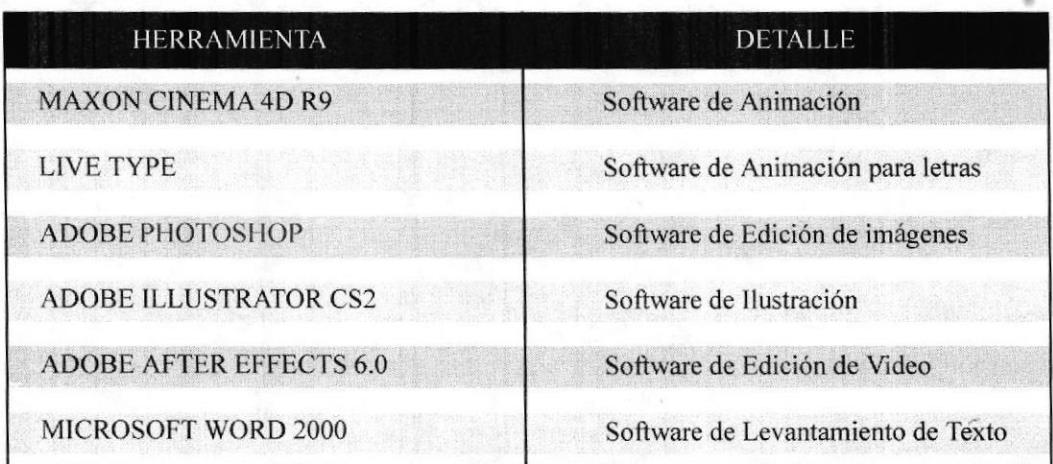

## 5.3 OTROS ASPECTOS TÉCNICOS

Las Softwares que se usaron para la realización de este proyecto fueron las siguientes:

#### Maxon Cinema 4D R9

Se usó este software para hacer todo lo que corresponde a modelado, texturizado, iluminado y animación en 3D.

#### Adobe Photoshop CS2

Este software fue usado para los retoques y procesamiento de las imágenes utilizado para las texturas de los ojos de los personajes.

#### Adobe Illustrator CS2

Fue usado este software para la pre-producción del proyecto, en la creación de los personajes y en el control art. (Las vistas del personaje: fiontal, laleral y de espalda)

#### LiveType

Se usó este programa para la animación de letras del software, herramienta utilizada por el ingeniero electrónico (personaje del corto) para el diseño de sus robots.

#### Adobe After Effects 6.0

Se usó también este programa para la creación del software anteriormente mencionado y para editar los videos.

#### 5.4 EQUIPO DE TRABAJO

#### **• GRUPO DE TRABAJO**

El Equipo de Trabajo esta conformado por los integrantes de ANIMA Productions, alumnos de la carrera de Diseño Gráfico de EDCOM-ESPOL, ellos son los siguientes: Gabriel Martillo, Diana Vera, Agustín Peñafiel, Carlos Paredes y Luis Gualancañay.

Para la realización de este proyecto fue necesaria la participación de tres profesores, que supieron guiarnos durante todo el proceso.

Tecnólogo Francisco Pincay Diseñador Carlos Guerrero Licenciado Pedro Mármol

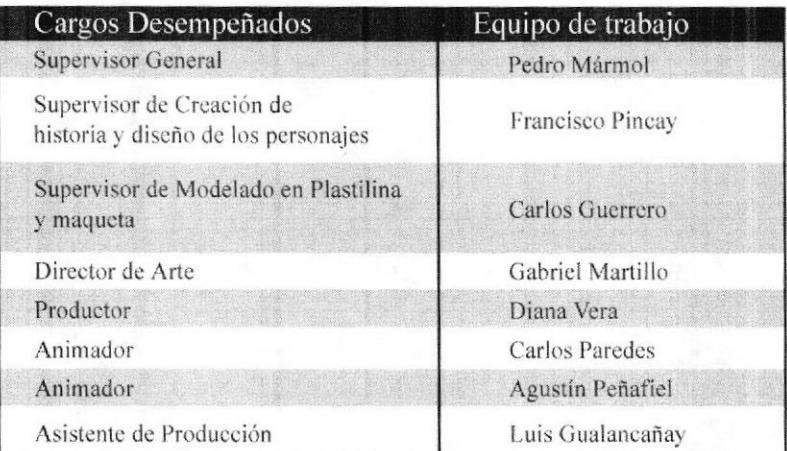

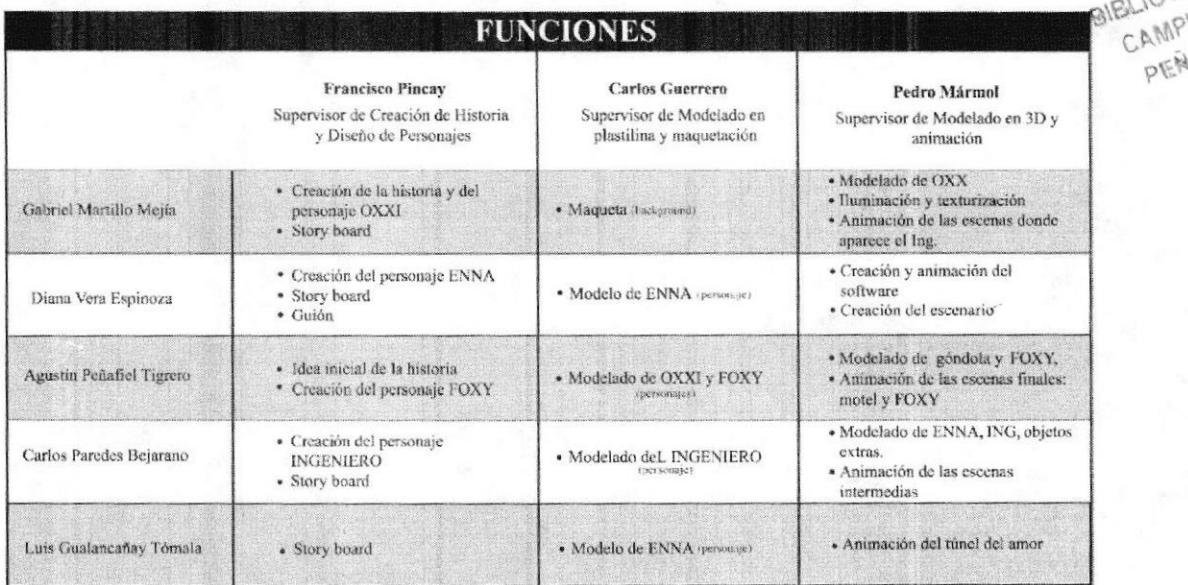

#### • ORGANIGRAMA

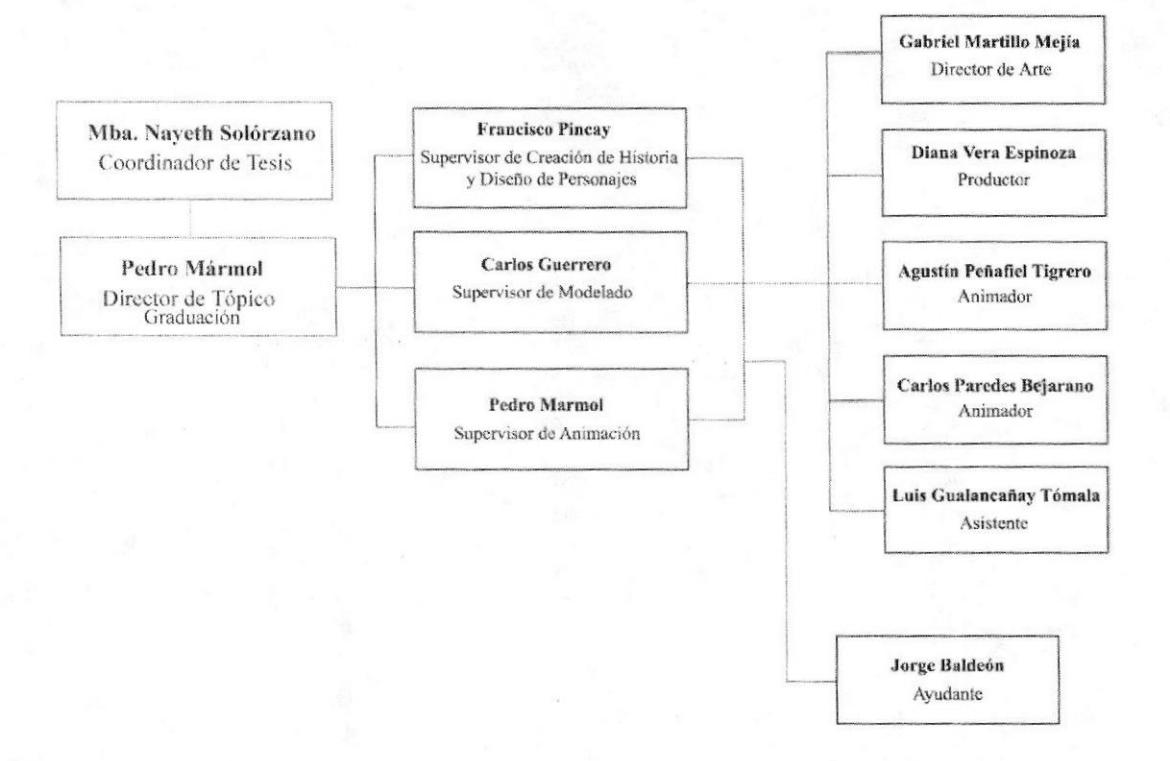

#### **• PERFILES DE FUNCIONES**

Las personas que vayan a desempeñar los diferentes cargos deberán de cumplir con las siguientes características:

#### **DIRECTOR DE ARTE**

- · Capacidad de liderazgo
- · Tener la habilidad de identificar las fortalezas de cada individuo para seleccionar al personal adecuado y delegar funciones.
- · Coordinar y dirigir al equipo de trabajo.
- · Supervisar en el ámbito artístico y técnico.
- · Deberá tener dotes artísticas para la creación de todos los personajes.
- · Debe de tener total conocimientos de Maxon Cinema 4D, Adobe Photoshop, Adobe Illustrator.

#### **PRODUCTOR**

- •Coordinar, organizar
- ·Responsable
- •Complementar la actividad creativa del director.
- •Debe de tener total conocimiento de Maxon Cinema, Adobe Photoshop, Adobe Illustrator.
- ·Debe de ser creativo y tener capacidad de decisión.
- ·Debe ser ágil, rápido y proveer soluciones para los problemas que se le presenten.

#### **ANIMADOR Y MODELADOR**

•Capacidad para trabajar en grupo.

•Debe de ser ordenado y responsable

·Debe de tener experiencia en modelado, animación y texturizado.

•Debe de 4D. amplio conocimiento de Maxon Cinema tener un

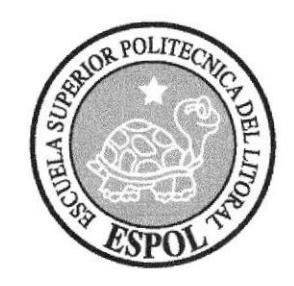

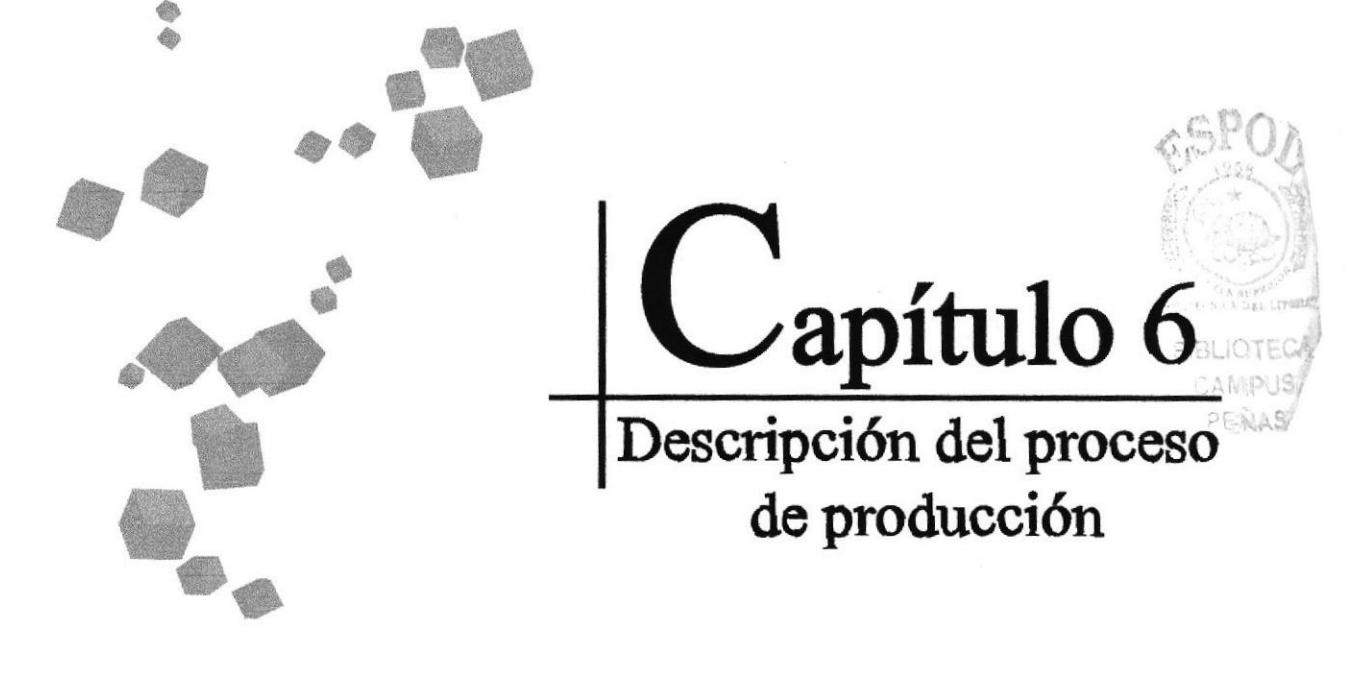

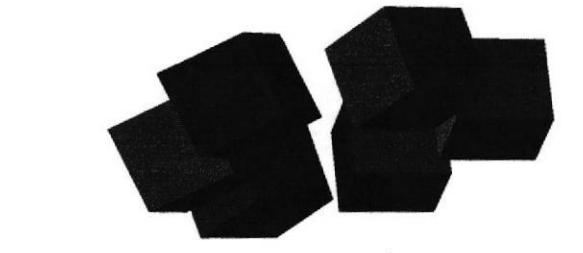

## **6. DESCRIPCIÓN DEL PROCESO DE PRODUCCIÓN**

### **6.1 PRE-PRODUCCIÓN**

#### **• ANTECEDENTES**

El Tópico nace como un nuevo proyecto del Programa de Tecnología en Computación y Diseño Gráfico, el cual en el transcurso del año 2006 tuvo un cambio en su identidad corporativa, y actualmente es la Escuela de Diseño y Comunicación Visual (EDCOM), la que permitirá formar profesionales hasta cuarto nivel y seguir ofreciendo los servicios que anteriormente se daban en PROTCOM.

Los estudiantes que desarrollaron como tópico un corto animado, son los primeros que realizaron un proyecto de graduación de este tipo, incentivando así a lo demás estudiantes de diseño gráfico a que elaboren proyectos afines, permitiendo así reforzar las plazas de trabajo del sector gráfico en nuestro país.

#### · DISEÑO METODOLÓGICO

Los pasos para realizar un corto animado en 3D son los siguientes:

#### Fase de Pre-producción:

- 1. Crear una historia llamativa
- 2. Hacer un guión
- 3. Diseñar los personajes
- 4. Diseñar una ambientación
- 5. Crear el storyboard
- 6. Hacer el levantamiento volumétrico de los personajes en plastilina
- 7. Si es necesario hacer una maqueta para el escenario

#### **Fase de Producción:**

- 1. Modelar los personajes y accesorios en un programa 3D
- 2. Animar todas las tomas
- 3. Renderizar toma por toma

#### Post Producción:

1. Edita el video

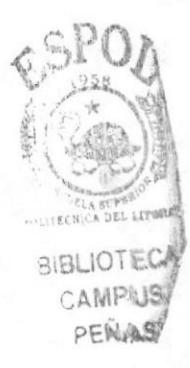

## . CREACIÓN DE GUIÓN

En primera instancia se creó una hisloria basándose en robots y dando ideas, aplicando el método del "Brain Storm", llegando a pulir la historia con ayuda de los profesores, para llegar a una idea concreta y bien elaborada.

La historia inicial fue la siguiente:

"Había una vez un robot que se sentía solo en el mundo así que decidió crear una robot para que le haga compañia, pero cuando ya la había creado la robot no reaccionó como el pensaba sino que lo mató."

Salieron muchas ideas en base a la historia anteriormente mencionada hasta que después de cambiar varias cosas, se llegó a la historia final que es la siguiente:

La historia comienza cuando le llega un correo electrónico a un Ingeniero que se dedica a hacer robots, indicándole que haga dos robots, con las características de un mayordomo y una sirvienta.

El ingeniero diseña los robots, los comienza a armar y cuando los termina, sale del laboratorio, los robots cobran vida. Se enamoran e imaginan una vida juntos: ella se imagina con él en el túnel del amor y el, se imagina llevándosela a un motel. Cuando regresa el ingeniero los robots se hacen los dormidos y le llega un nuevo mensaje al ingeniero que le dice que quiere que fusione los dos robots para que existan las propiedades de ambos en uno solo y el final de la historia es que el ingeniero crea un gay robot.

Como los robots deben tener una apariencia metálica y caminar un poco rígido, una animación en stockmotion no nos venía para nada bien, de manera que decidió hacerla en tercera dimensión y así jugar con las texturas de metal para darle un buen acabado<sup>9</sup>a<sup>31</sup> los robots. PEND

Partiendo desde la historia, se escribió como se iba a desarrollar, cambios y más cambios hubo en esta etapa pero el resultado fue el mejor.

A continuación el guión original.

La historia comienza cuando un ingeniero baja por las escaleras de su sótano, saca una llave y abre una puerta, seguidamente se le abren tres puertas de metal, una tras otra. Cuando ya esta adentro del laboratorio se da cuenta de que le llega un mensaje, camina hacia la pantalla y lee el mensaje donde le dicen que tíene que hacer dos robots con las características de un mayordomo y una sirvienta.

El ingeniero rápidamente comienza a construir en su pantalla los robots utilizando un software de diseño, terminado este proceso, pulsa el botón de armar.

El ingeniero dentro de su laboratorio tiene unas manos electrónicas y esas son las encargadas de armar los robots, cuando estas terminan los robots, el ingeniero sale del laboratorio y cuando cierra la puerta se apagan las luces y una de las manos eléctricas suelta una pieza que tiene en sus dedos y la deja caer para adoptar la posición de descanso. Eso crea un cortocircuito y los robots cobran vida abren sus ojos, se sientan, se miran uno aI otro y se enamoran. Cada uno comienza a imaginarse una vidajunto al otro: ella se imagina en el túnel del amor, abrazados en la góndola y el imagina llevándosela a un motel.

Cuando se escuchan unos pasos ellos se duermen y entra el ingeniero en el laboratorio, se da cuenta de que le llego otro mensaje que decía que haga un híbrido de ambos aparatos para que tengan las mismas funciones de antes pero uno solo y que no importaba el precio.

El ingeniero arma el nuevo robot y al ñnal el crea un gay.

#### • CREACIÓN DE STORY BOARD

El story board fue el que más requirió de cambios puesto que es una secuencia gráfica de toda la historia y hay que cambiar de tomas varias veces y organizar bien cada una para que el resultado sea óptimo.

A continuación imágenes trabajando en el stoty board

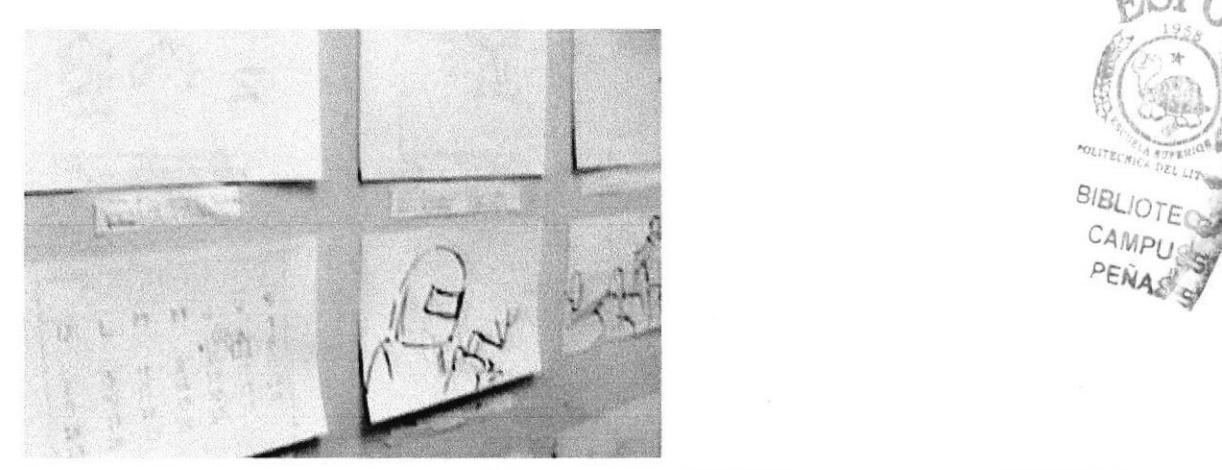

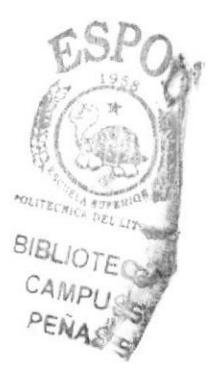

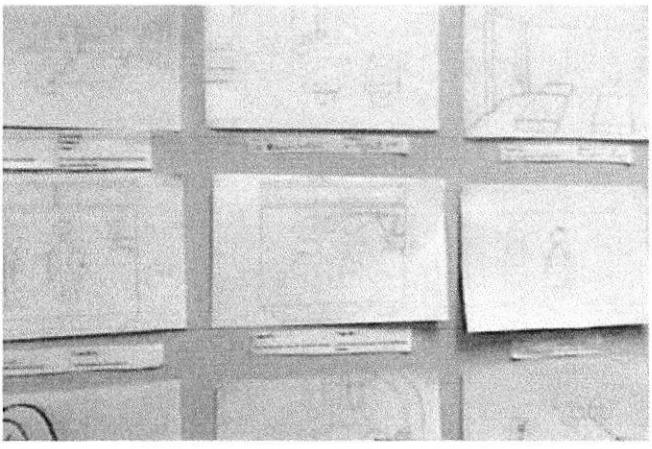

#### Manual de Diseño

Π

A continuación el story board final.

0

Π

#### **VIDEO**

 $1.$ Se abre la toma con el ingeniero de espalda

 $\overline{2}$ 

Se cambia la toma y se enfocan los pies del ingeniero y unas escaleras

 $3.$ 

Vuelve a la toma anterior y se ve al ingeniero de espalda y una puerta de madera

 $\overline{4}$ . Toma cerrada de una mano con una llave y una chapa

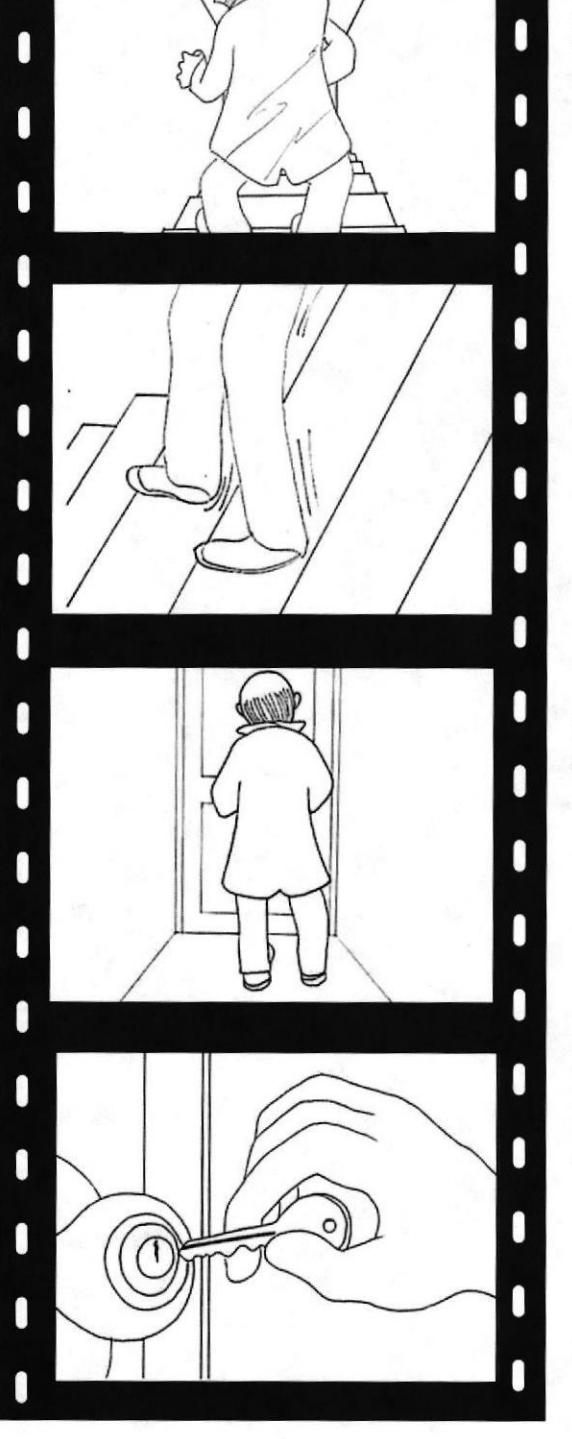

**AUDIO** 

SFx: Pasos de pisada en la madera

SFx: Pasos de pisada en la madera

SFx: Choque de llayes

**BIBLIO** 

SFx: Chapa y llave

#### 5.

Puerta de madera semi abierta parte de la puerta de metal cerrada

6. Puerta de metal completamente cerrada

7.

Puerta de metal abriéndose horizontalmete y parte de la segunda puerta de metal cerrada

8. Segunda puerta de metal totalmente cerrada

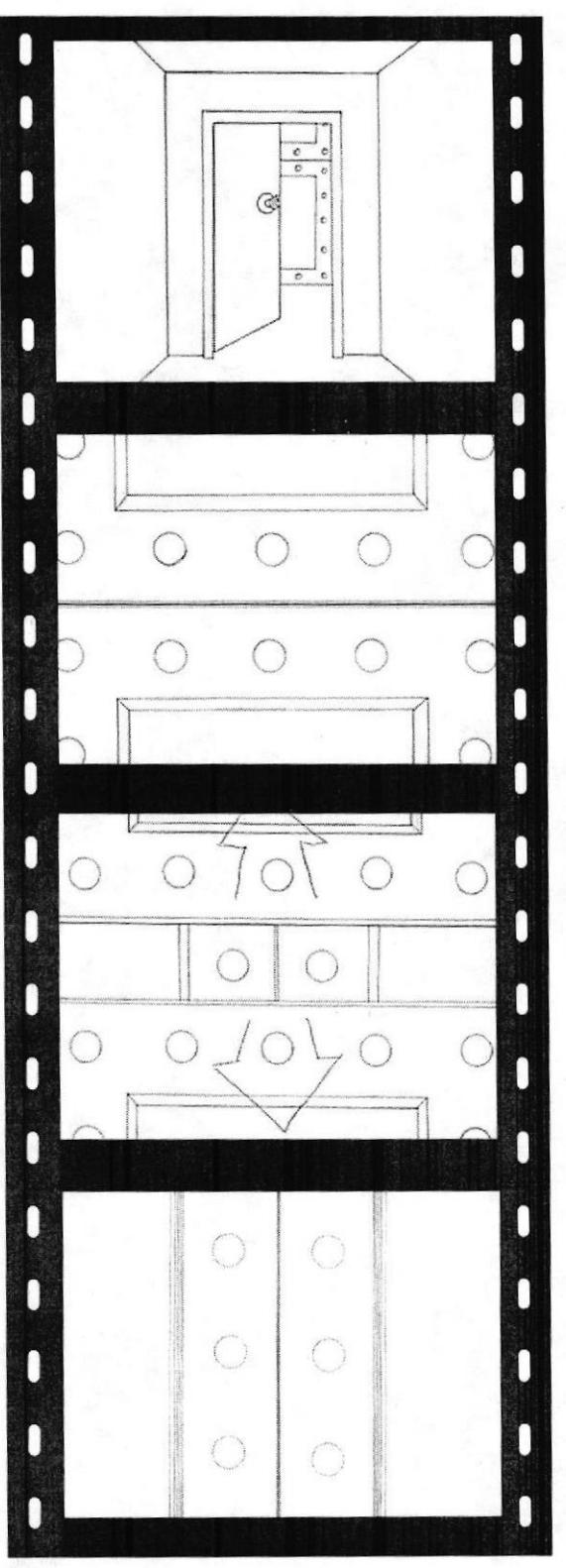

#### **AUDIO**

SFx: Una puerta de madera abriéndose

SFx: Una puerta de madera totalmente abierta

SFx: Puerta de metal

**SIBLIOTI** 

SFx: Puerta de metal totalmente abierta

**ESPOL** 

Π

٦

۹

n

Π

#### **VIDEO**

#### 9.

Segunda puerta de metal abriéndose verticalmete parte de la tercera puerta metal cerrada

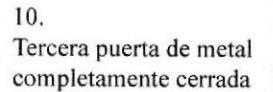

0

Π

ı

Π

n

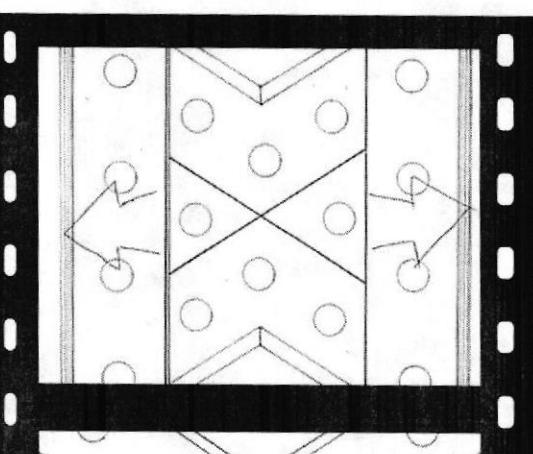

 $( )$ 

**AUDIO** 

SFx: Puerta de metal abriéndose

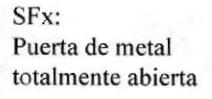

11.

Tercera puerta de metal abriéndose en forma de x se ve parte del escenario.

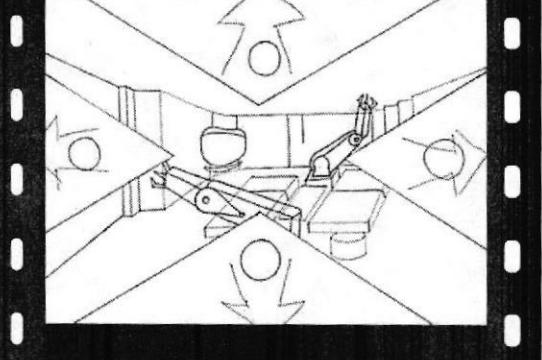

SFx: Puerta de metal abriéndose

 $12.$ Toma subjetiva (se ve lo que el ingeniero esta viendo).

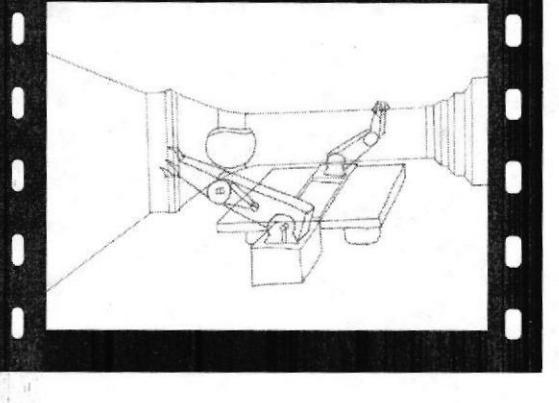

SFx: Ecos de pasos

**ESPOL** 

13.

Toma subjetiva se ve el laboratorio, las manos eléctricas y una pantalla

 $14.$ Toma subjetiva se ve más de cerca la pantalla y las manos eléctricas

15. Plano cerrado de la pantalla. (nuevo mensaje)

16. Nuevo mensaje abierto totalmente.

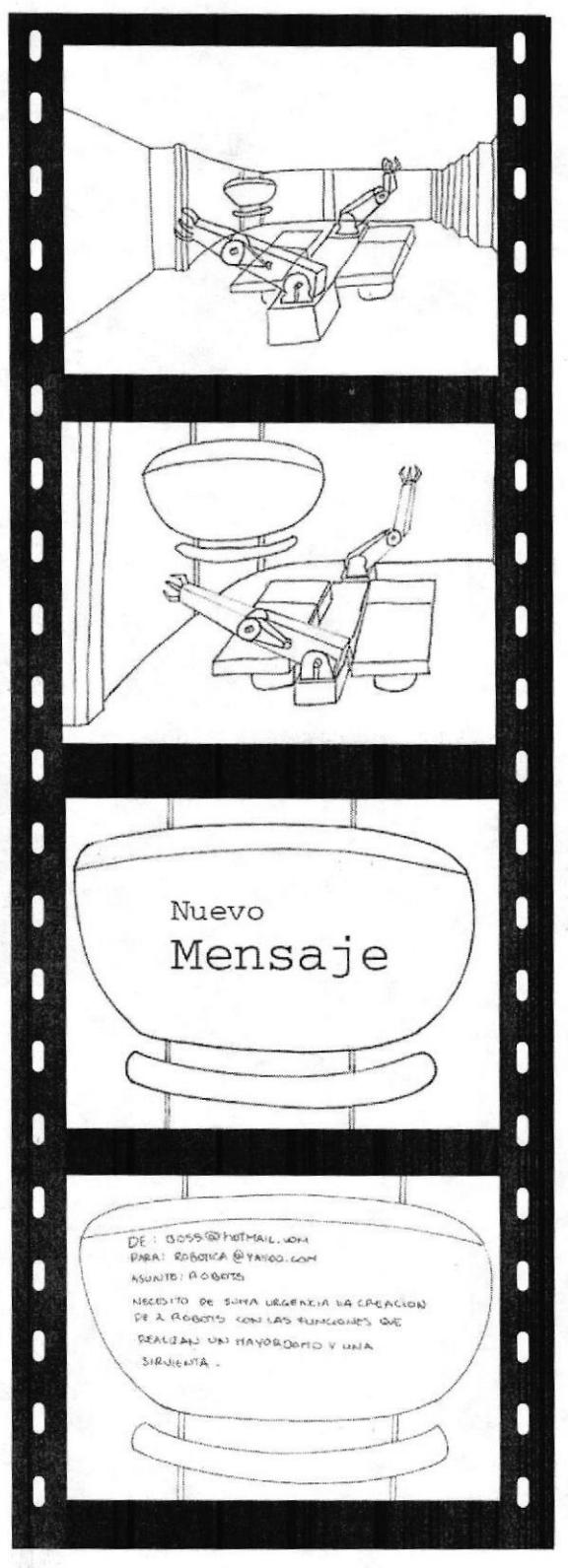

**AUDIO** 

SFx: Pasos

SFx: Alarma de mensaje

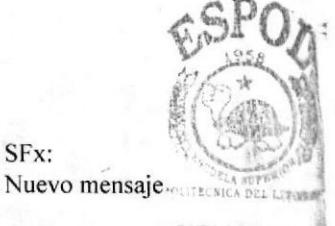

**SIBLIOTEC** CAMPUS PENAS

SFx: Manos tipeando

SFx:

#### 17.

Se enfoca al ingeniero de espalda leyendo el mensaje

18. Ingeniero pensando con una mano en la cabeza de espalda hacia la cámara

19. Programa abierto, listo para ser usado

20. El ingeniero de espalda diseñando los robots, elimina alguno de sus diseños

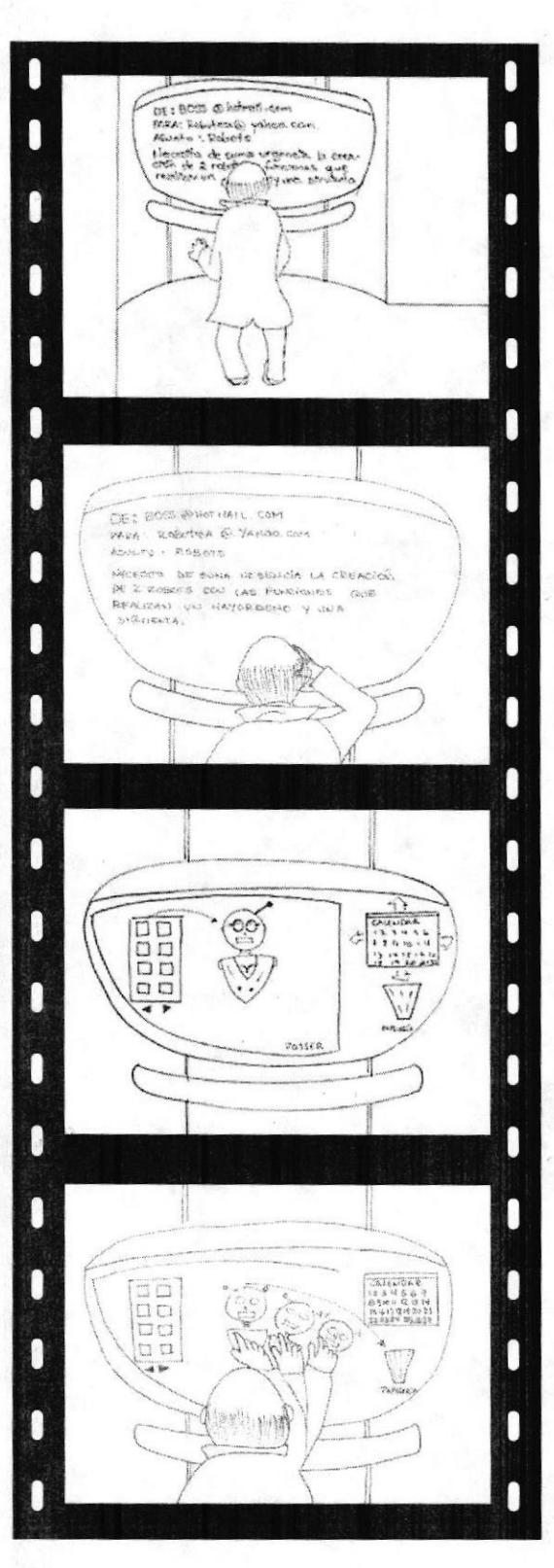

SFx: Manos tipeando

SFx: Mano rascándose la cabeza

SFx: Programa cargando

SFx: Deslizamiento

#### 21.

Se enfoca al ingeniero de espalda diseñando los robots

22. Terminado de diseñar los robots

23. Se ve los dos robots terminados y a un lado el calendario

24. Toma cerrada del calendario

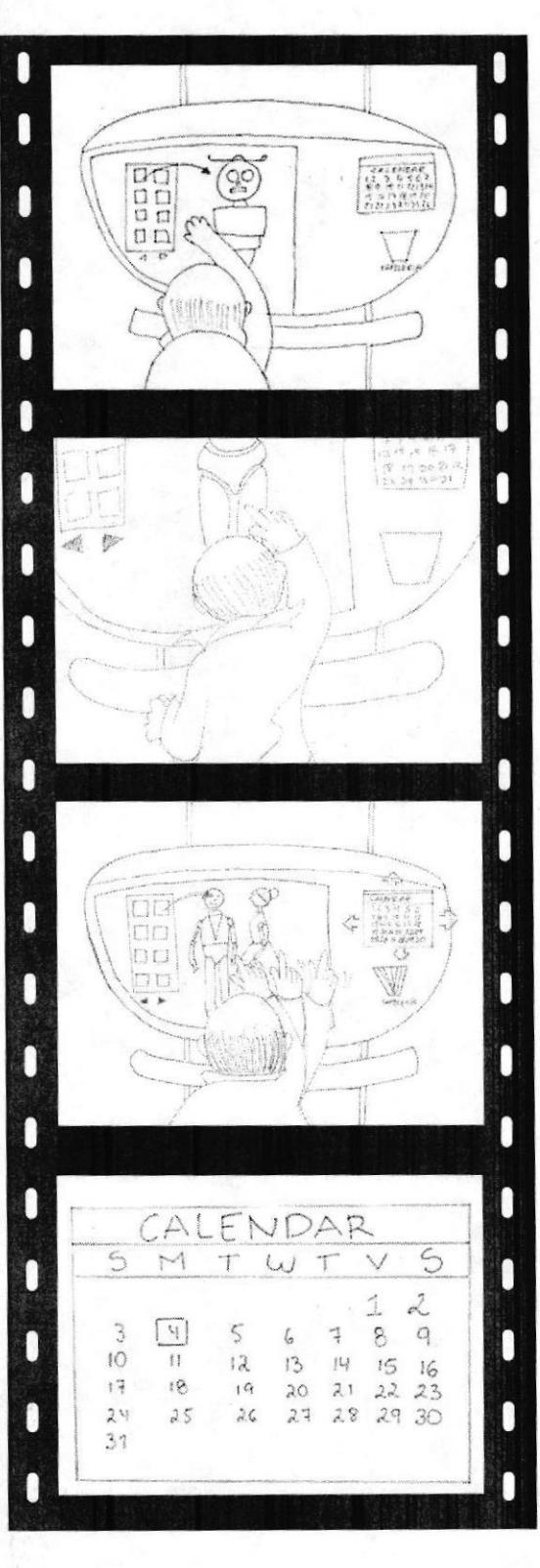

**AUDIO** 

SFx: Deslizamiento

SFx: Deslizamiento

SFx: Deslizamiento **BIBLIOTI** 

CAMPUS

PEÑASS

**EDCOM** 

**ESPOL** 

25. Manos eléctricas trabajando

26. Manos eléctricas terminado de armar los robots

27. Ingeniero de espalda caminando hacia la puerta

28. Ingeniero saliendo del laboratorio

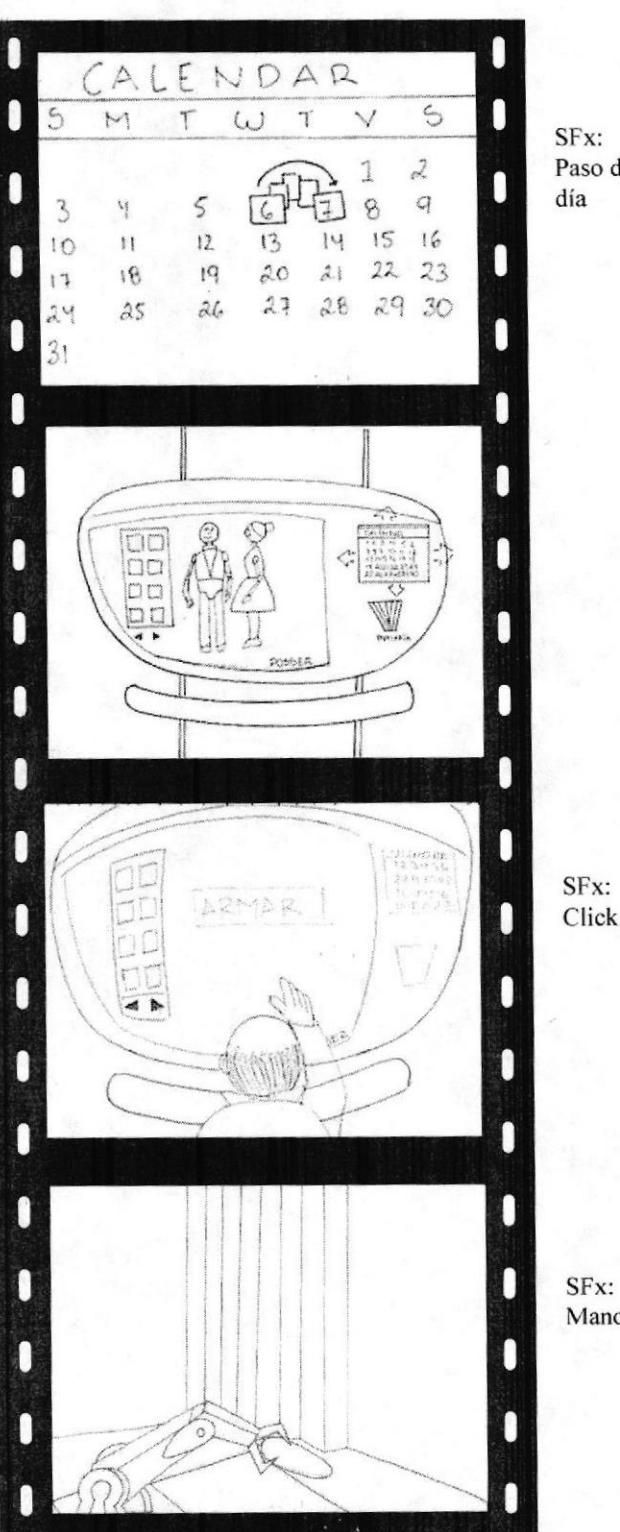

**AUDIO** 

SFx: Paso de cambio de día

> 31 F.U PEN

SFx: Manos eléctricas
#### **VIDEO**

29. Manos eléctricas trabajando

30. Manos eléctricas terminado de armar los robots

31. Ingeniero de espalda caminando hacia la puerta

32. Ingeniero saliendo del laboratorio

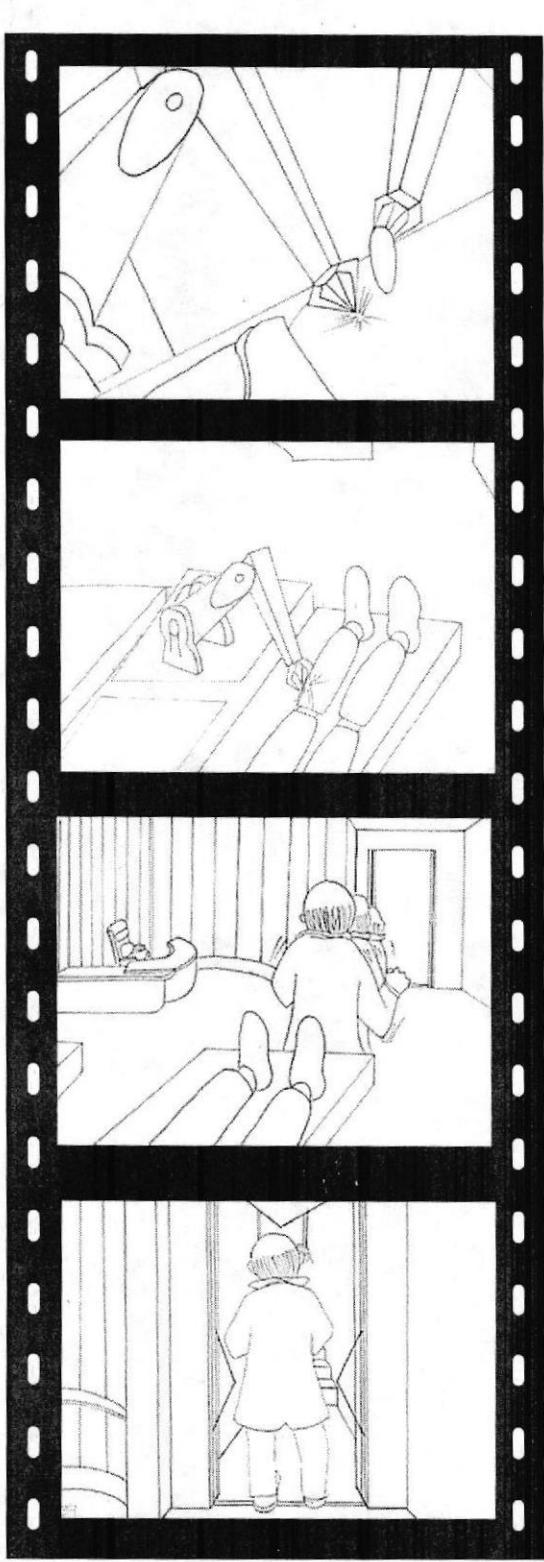

#### **AUDIO**

SFx: Manos eléctricas y soldura

SFx: Manos eléctricas

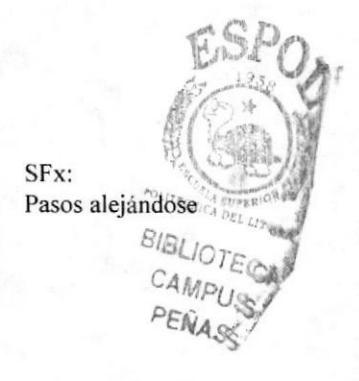

SFx: Puertas de metal a lo lejos

**ESPOL** 

Π

#### **VIDEO**

Π

33. Robots totalmente armados

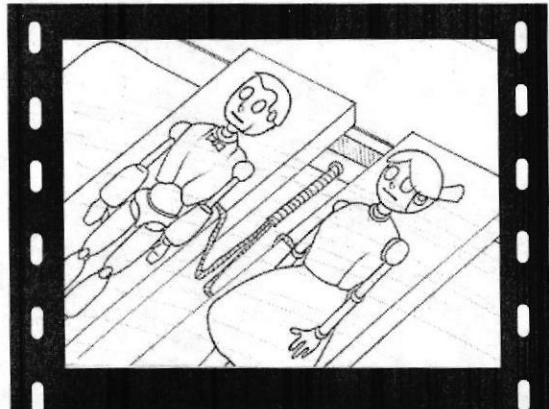

#### **AUDIO**

SFx: Manos eléctricas

34. Se comienza a formar un cortocircuito

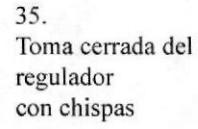

36. Regulador abanzando con las chispas prendidas

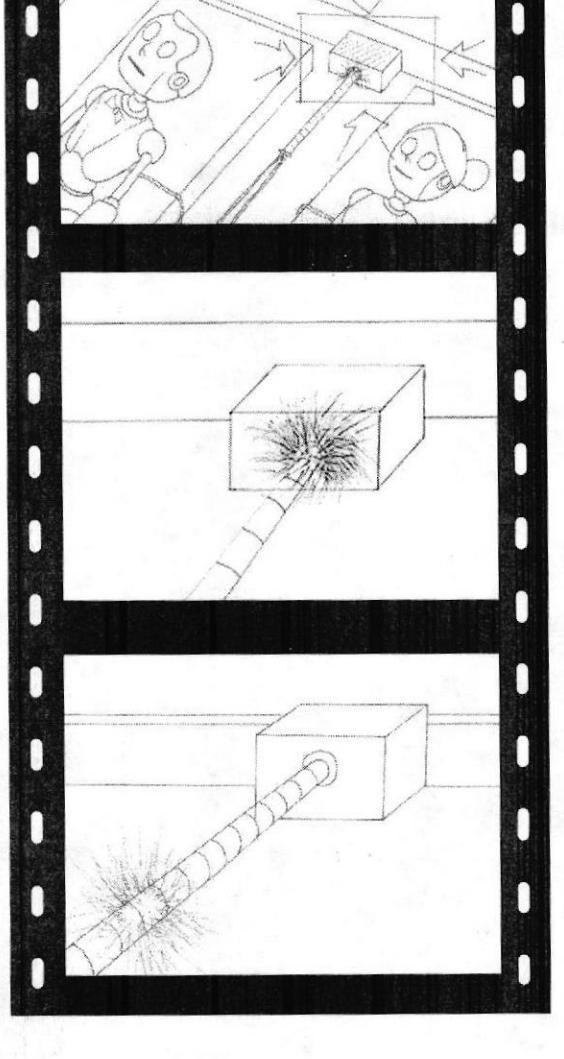

SFx: Herramienta golpeada en el suelo

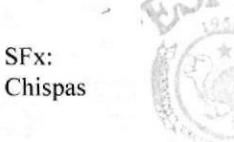

**BIBLIOTE** CAMPU PEÑA

SFx: Chispas desplazándose

SFx:

l **VIDEO AUDIO** Π 37. SFx: Acercamiento a los robots Chispas Π Π Π Π Π Π Π Π n SFx: 38. Parpados Los dos robots abren sus n Π abriéndose ojos y cobran vida N 0 n Π n n SFx: 39. Robots moviéndose Los dos robots sentados Π П uno mirando al otro O Π O 0 Π ſ Π l Ō 0 SFx: 40. Se miran fijamente y se Sonidos de Pajaritos y burbujas enamoran Г 0 rompiéndose I

**VIDEO** 

41. Comienzan a imaginar

42. Se ve como se imaginan uno con el otro

43. Ella se imagina con el en el túnel del amor

44. Toma abierta del túnel del amor

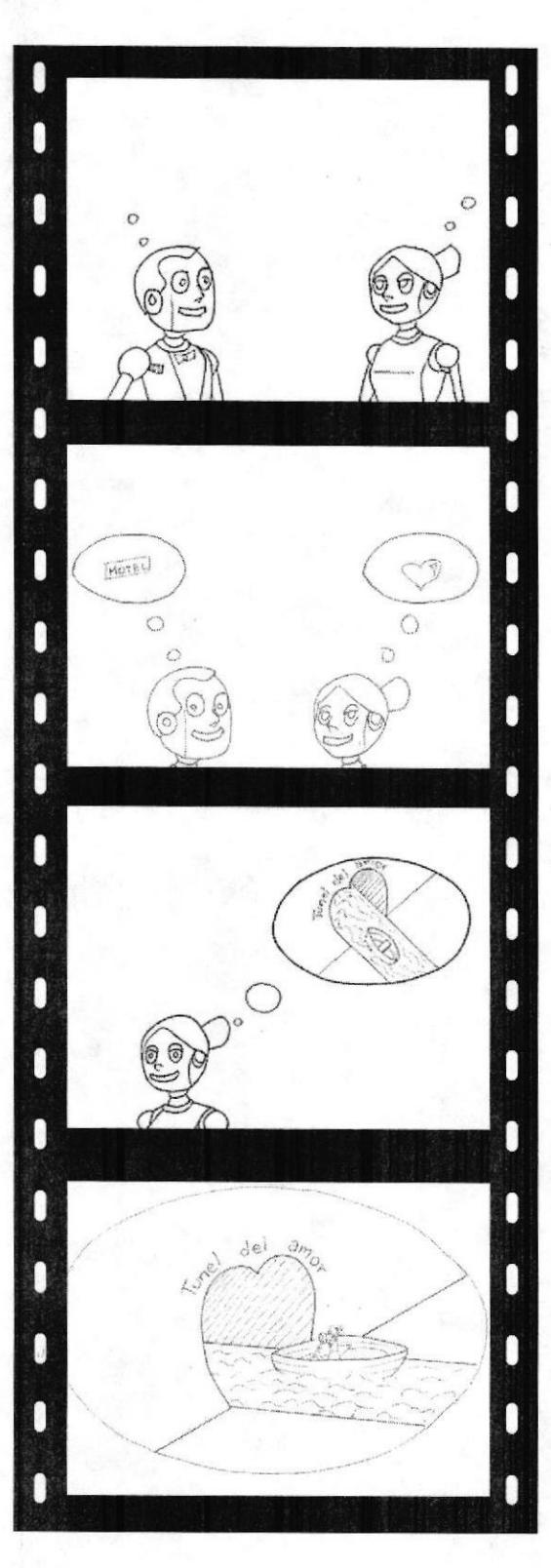

**AUDIO** 

SFx: Burbujas

SFx: Burbujas

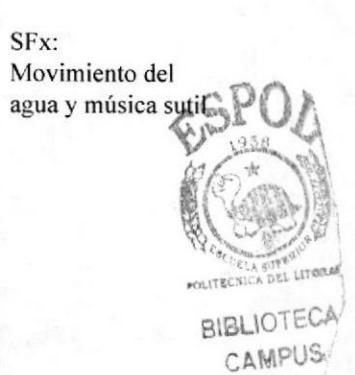

PEÑAS

SFx: Movimiento del agua

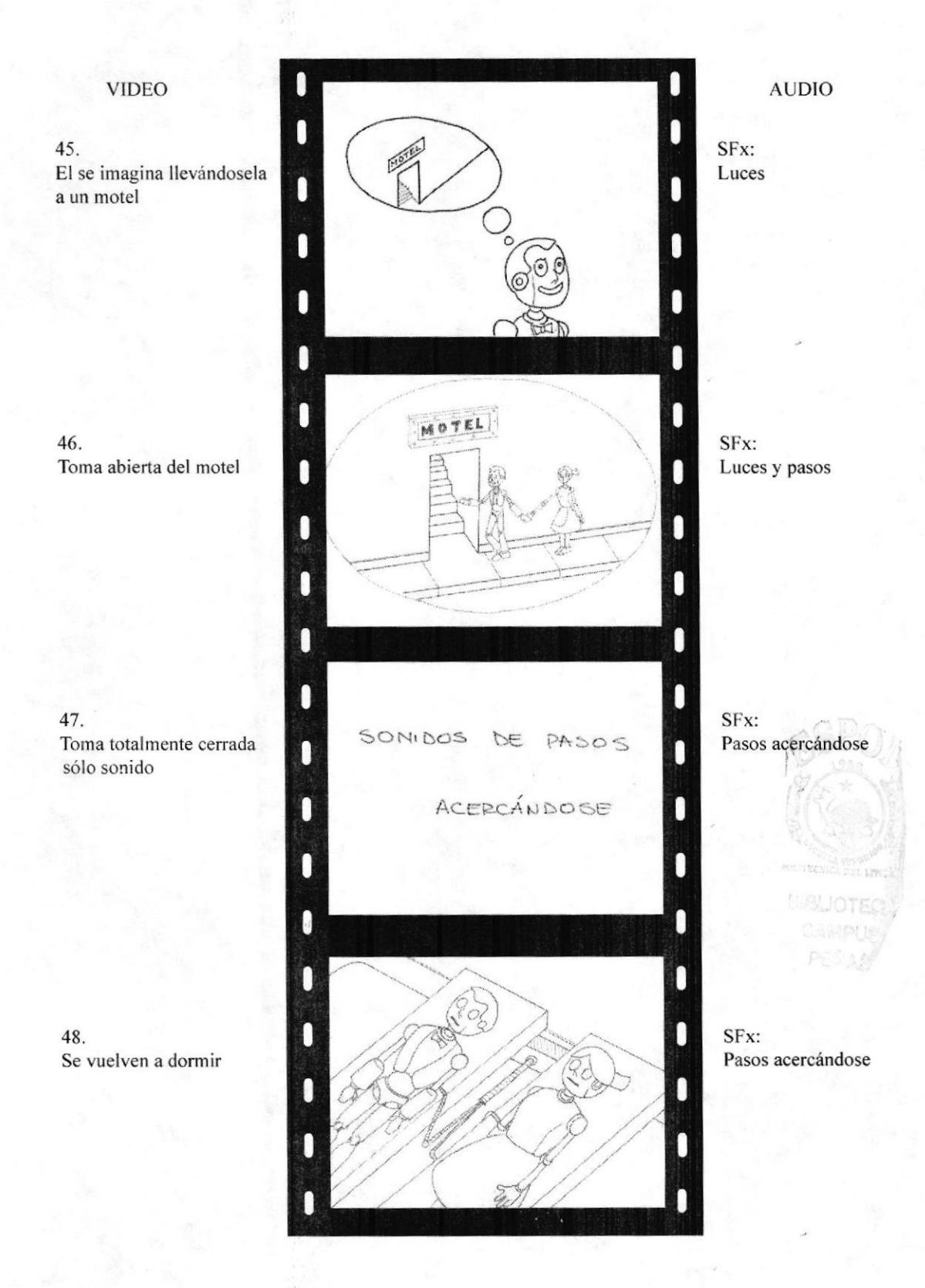

**EDCOM** 

**ESPOL** 

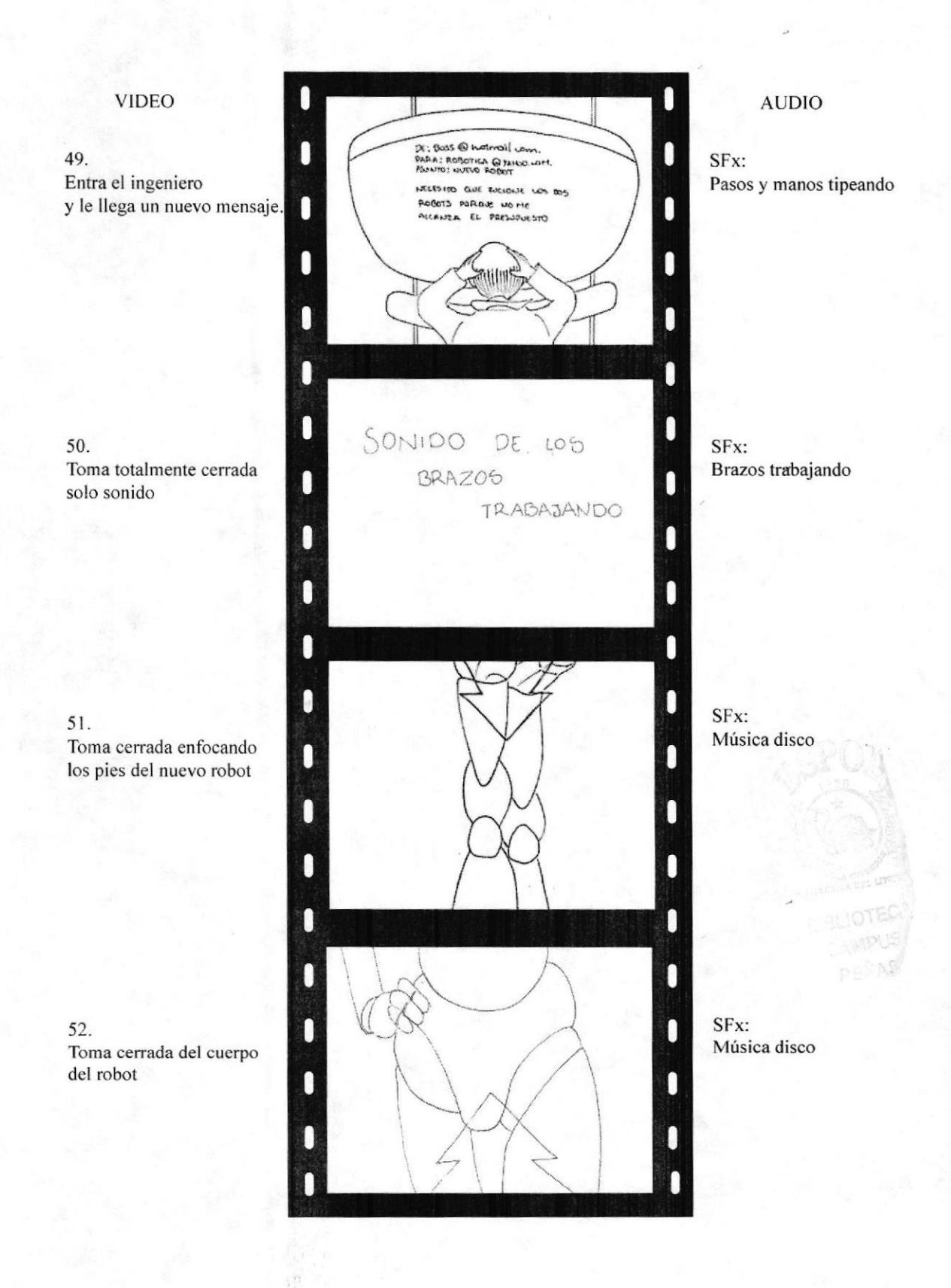

**ESPOL** 

### **VIDEO**

53. Toma cerrada de la cara del robot.

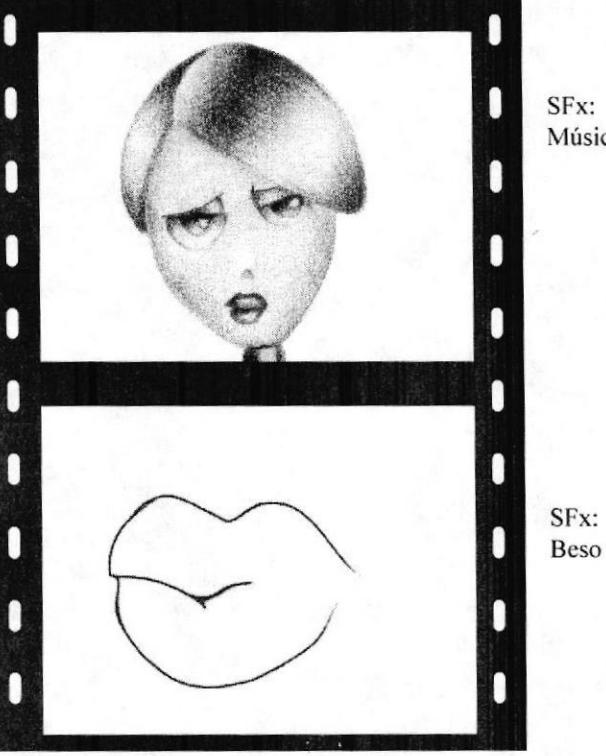

**AUDIO** 

SFx: Música Disco

54. Toma cerrada del robot mandando un beso

## **• CREACIÓN DE PERSONAJES**

Para el desarrollo de los personajes lo primero que se hizo fue usar accesorios de personas que se desempeñaran en la vida cotidiana como mayordomo, sirvienta, gay y adaptarlos a los personajes respectivamente. Con ayuda del profesor Francisco Pincay, se pudo definir mejor los personajes.

A continuación los primeros bocetos.

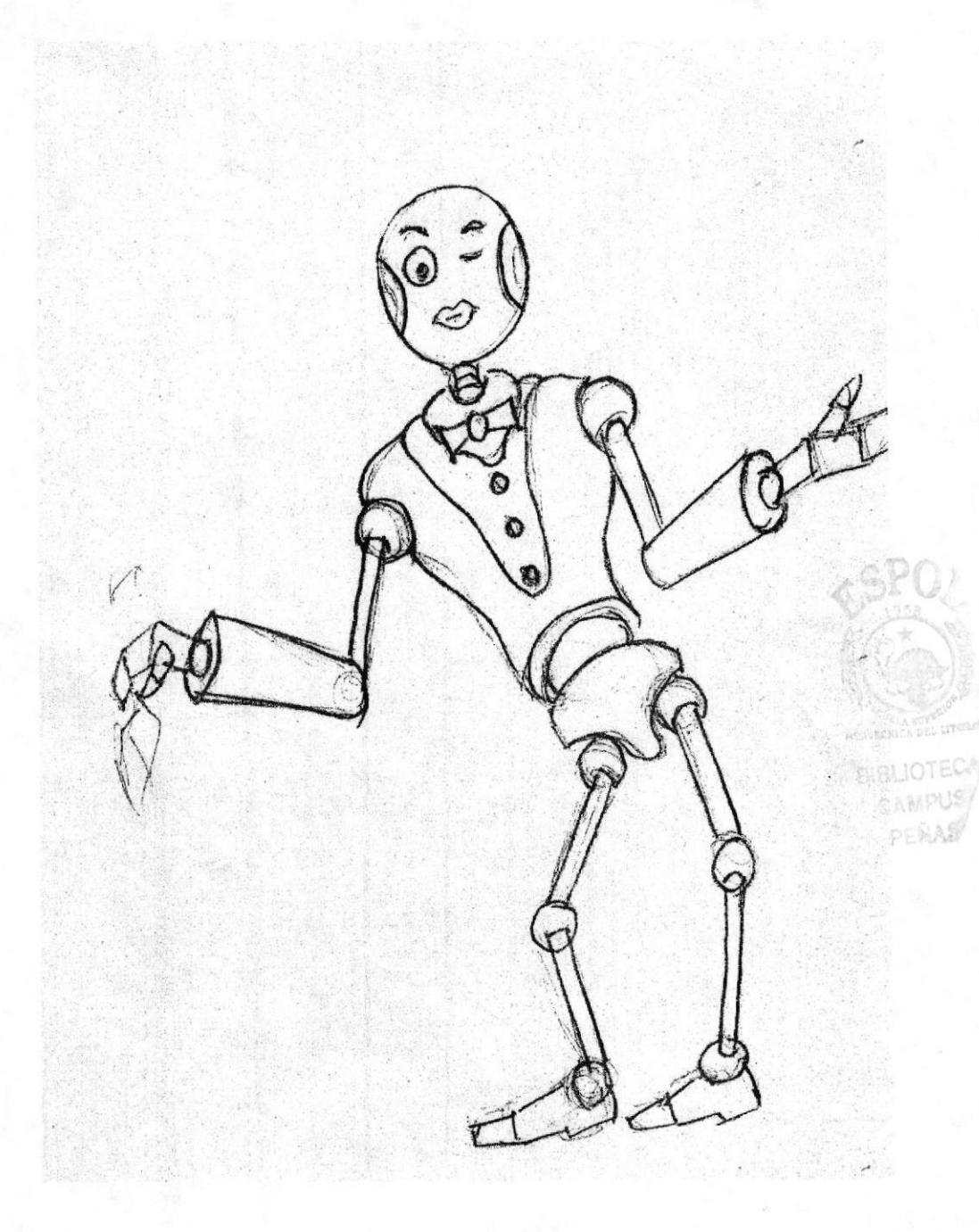

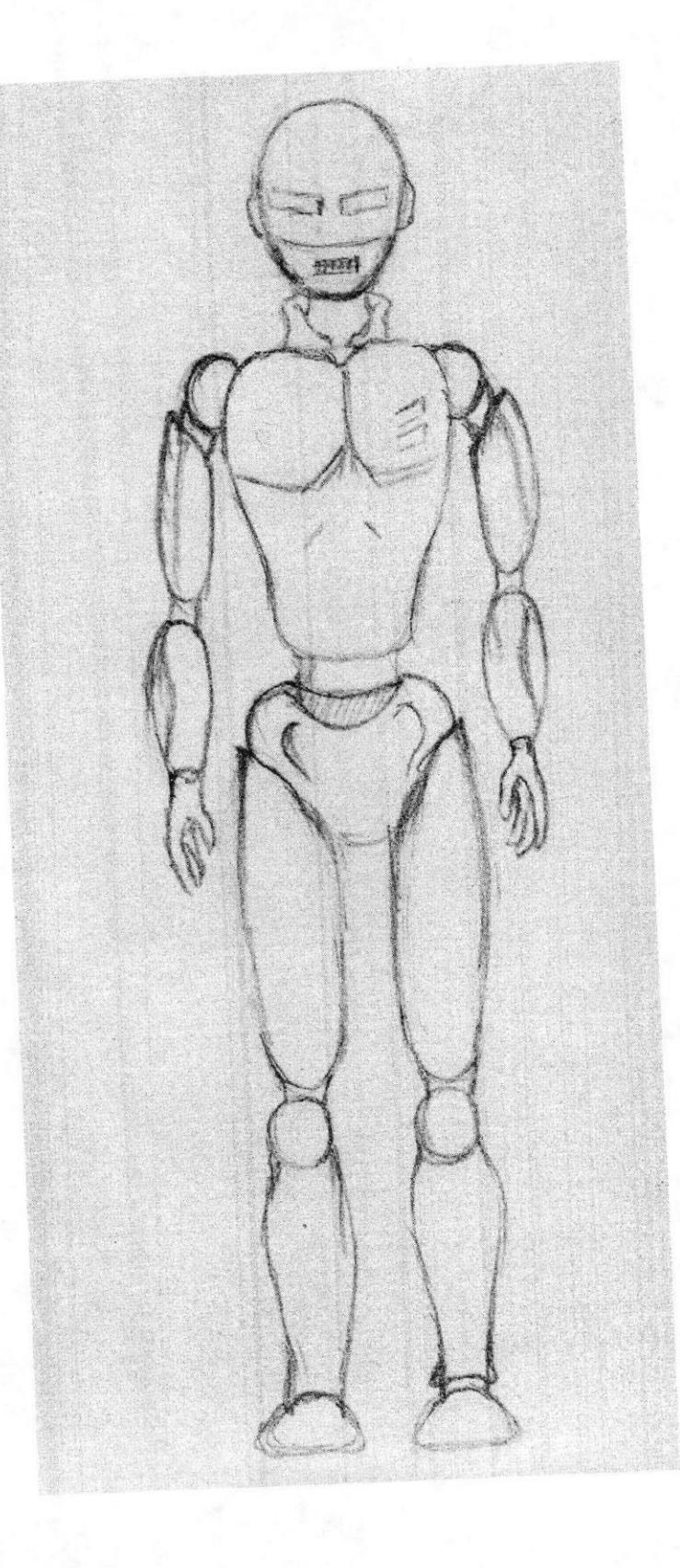

$$
\frac{\textit{ESPOL}}{\textit{L}}
$$

**BIBLIOTEC** CAMPUS  $P \in \text{NAS}^{\text{I}}$ 

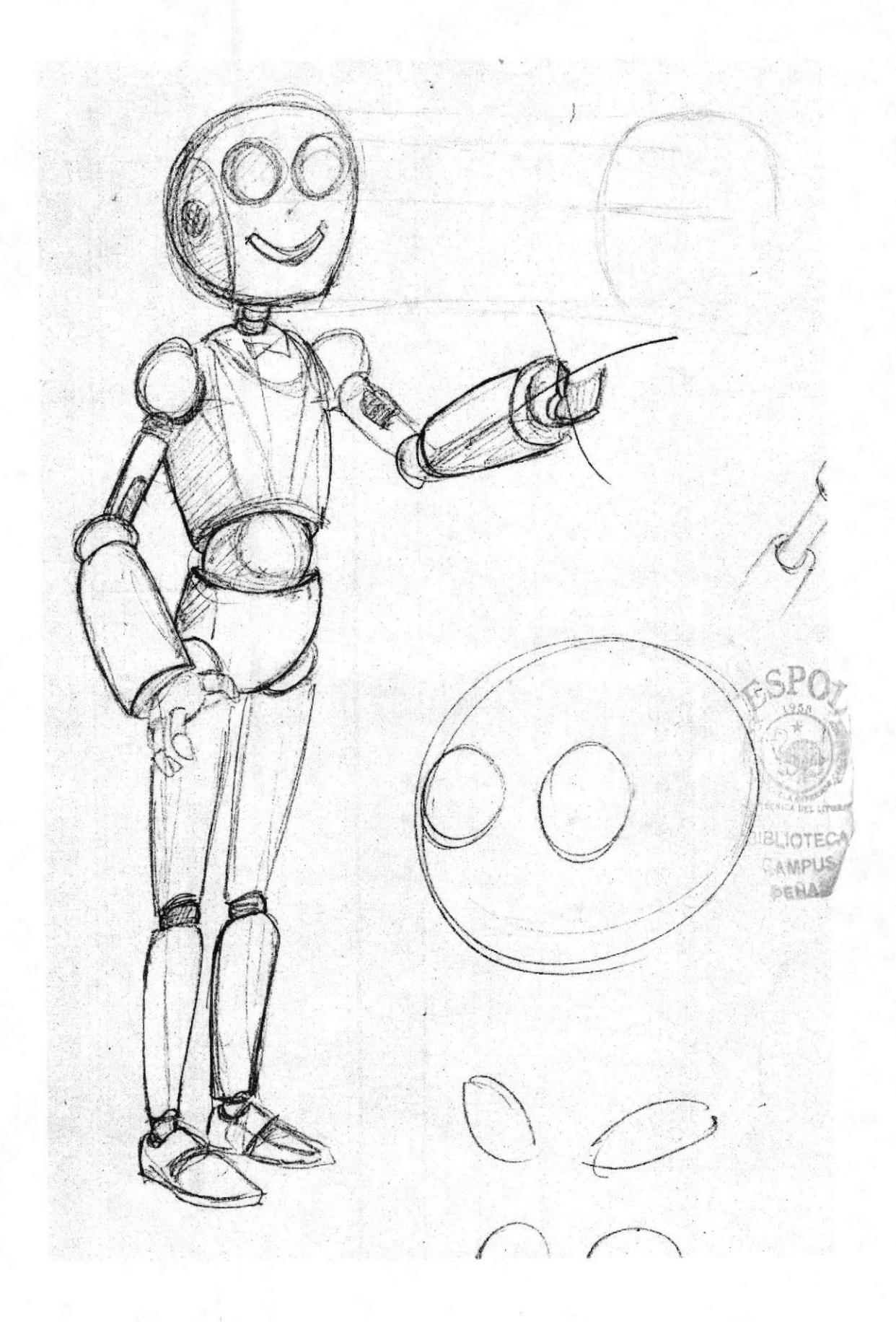

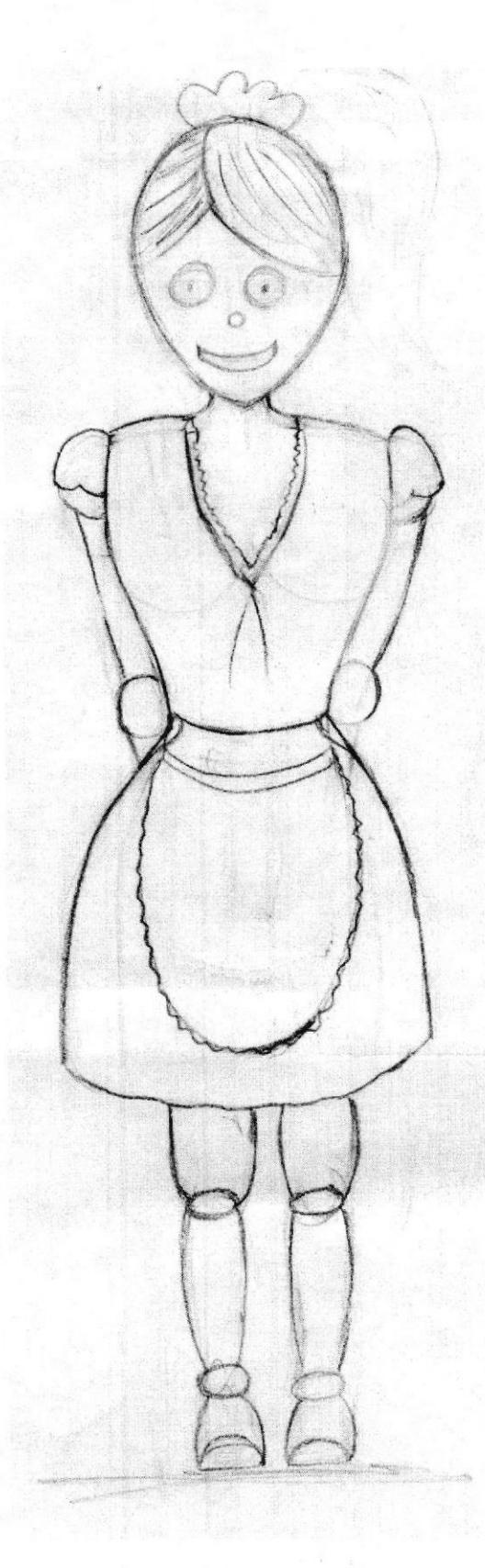

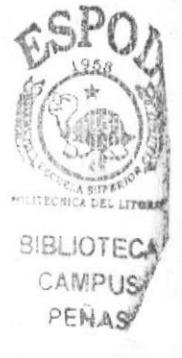

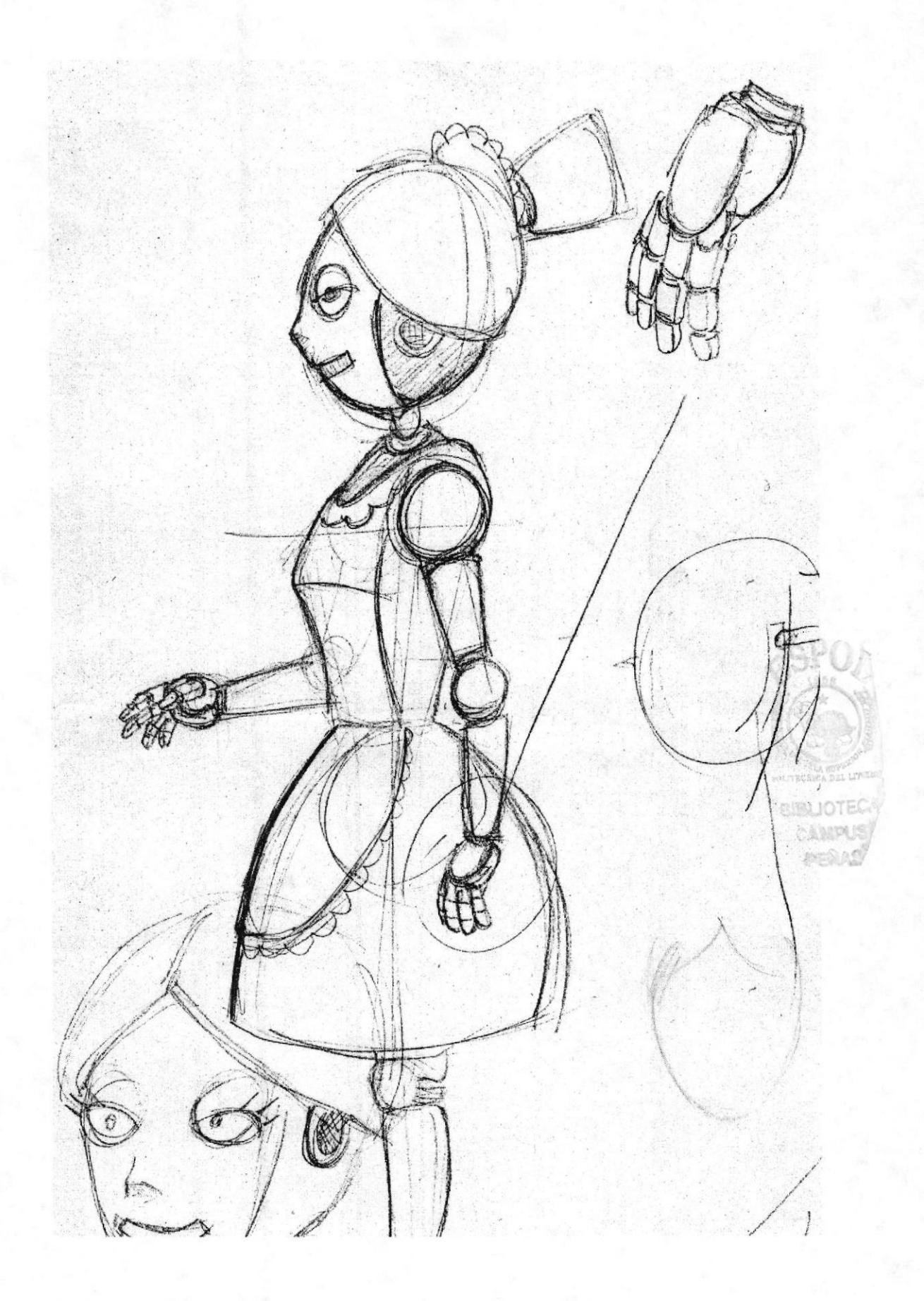

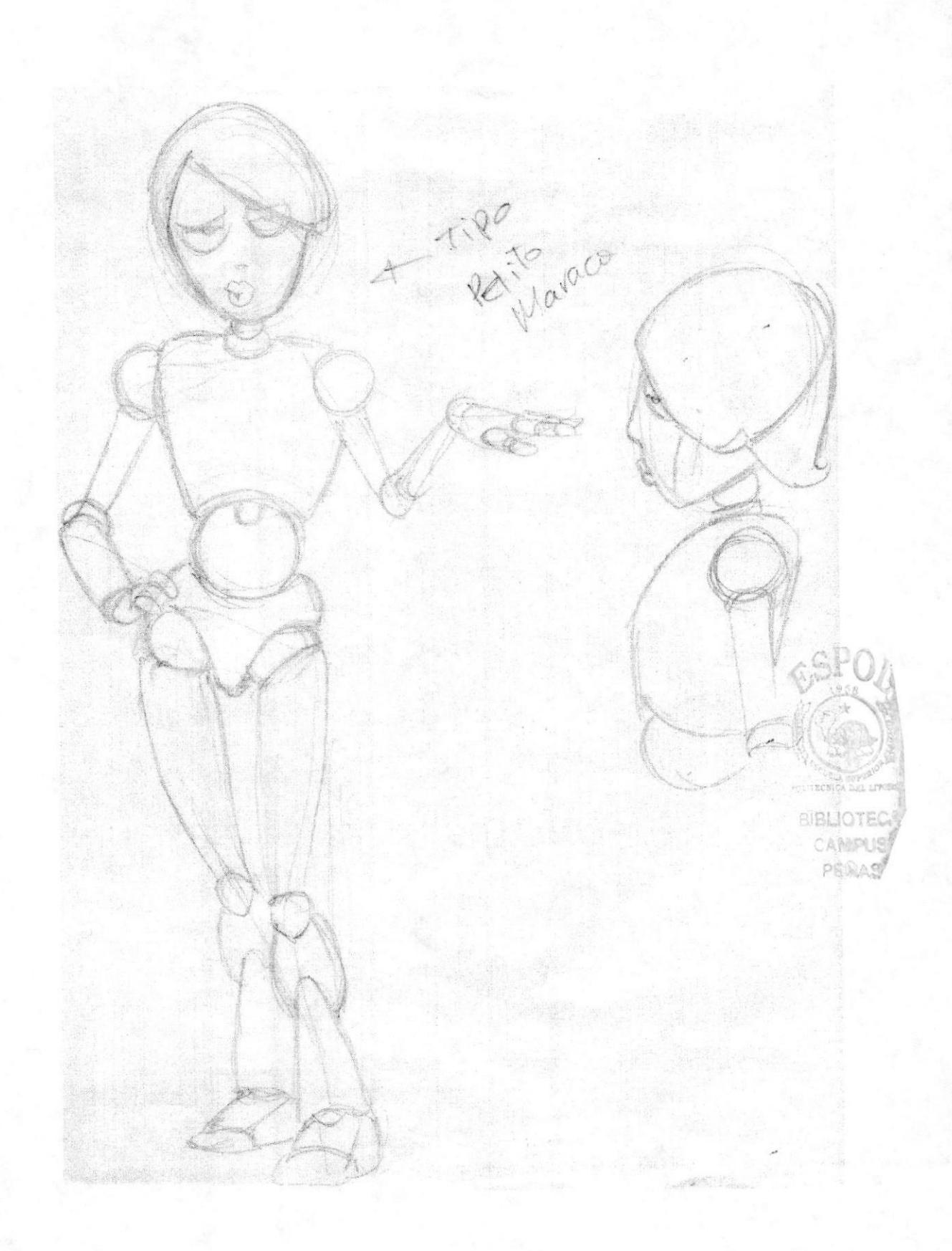

Cuando ya se tenía la idea bien clara de lo que se quería, se puso color y se dió volumen con lápices de colores acuarelables.

A continuación la descripción de cada uno de los personajes

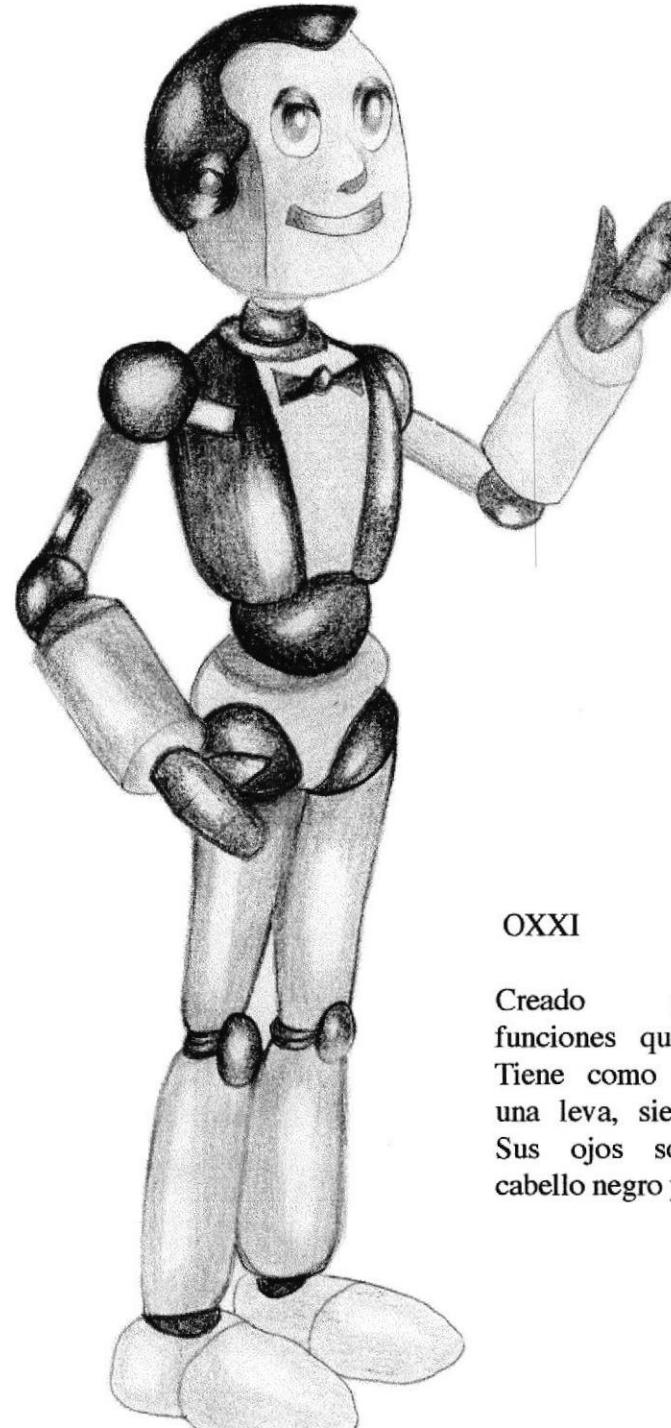

Creado para cumplir las funciones que realiza un mayordomo. Tiene como vestimenta un corbatín y ura leva, siempre se encuentra limpio. Sus ojos son de color verdes, su cabello negro y está hecho a base de metal.

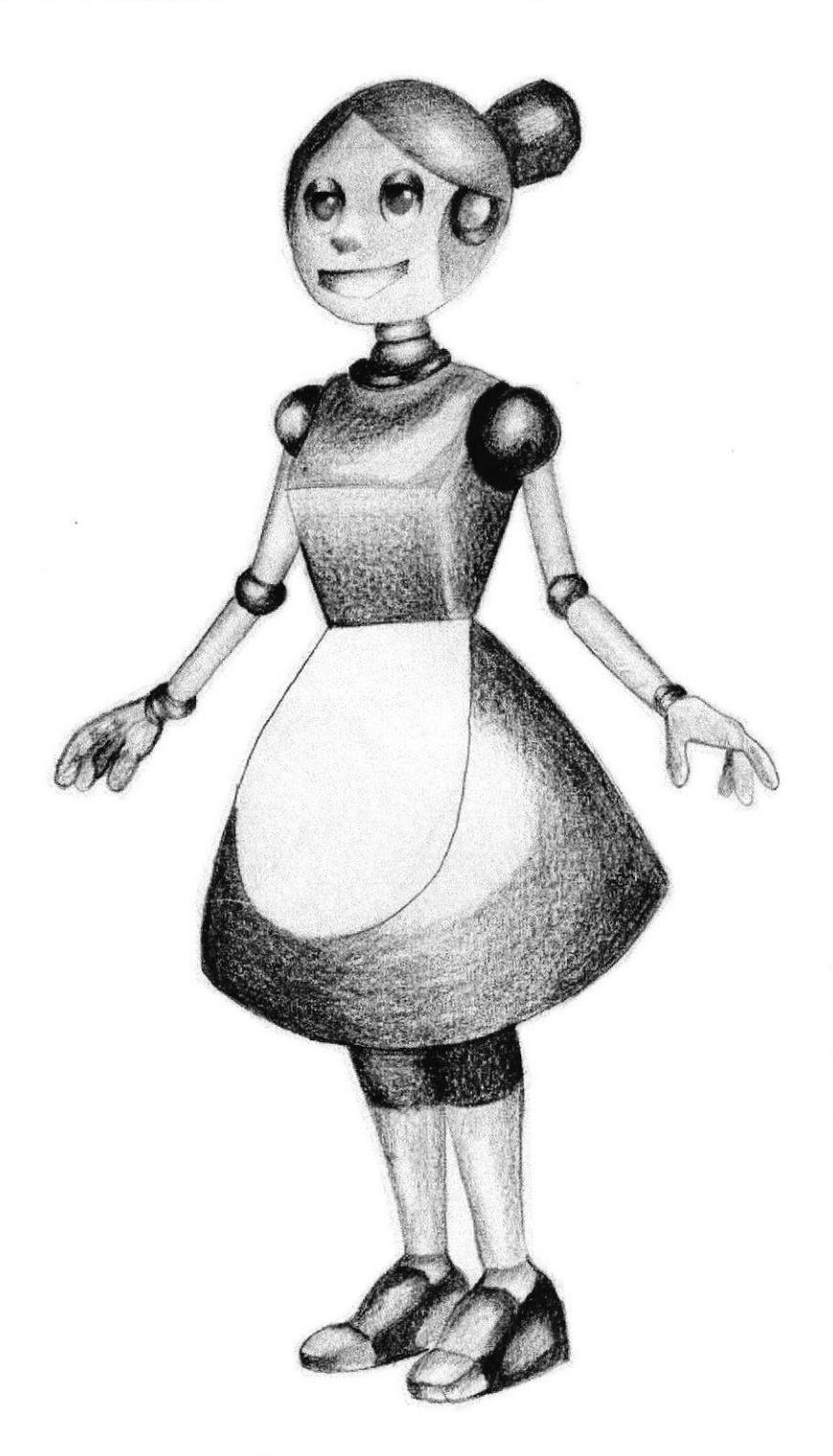

### **ENNA**

cumplir Creada para las funciones que realiza una sirvienta. vestimenta Tiene como un vestido y un mandil en la parte inferior. Sus ojos son color azul, dentro de su moño posee una antena para escuchar y está hecha a base de metal.

**LITECNI BIBLIOTEC** CAMPUS PENAS<sup></sup>

### **FOXI**

Este personaje fue creado a base del cómico " Pelito maraca", porque es fácilmente identifable y por su popularidad.

### Sus características son :

Cabello café, ojos cafés, labios pintados, y personalidad afeminada, está hecho a base de metal

# · CREACIÓN DE AMBIENTACIÓN

Para el desarrollo de la ambientación lo primero que se hizo fue decidir si se quería un laboratorio rústico o un laboratorio sofisticado. Pero considerando las tendencias actuales se decidió hacer un laboratorio funcional, limpio y sencillo. Ahora esta de moda todo lo que ocupe menos espacio, como en el caso de los celulares o televisores, mientras más finos mejores. Por esto se quiso hacer un laboratorio que tenga solo los elementos necesarios para que el ingeniero (personaje) pueda trabajar.

A continuación el boceto del escenario.

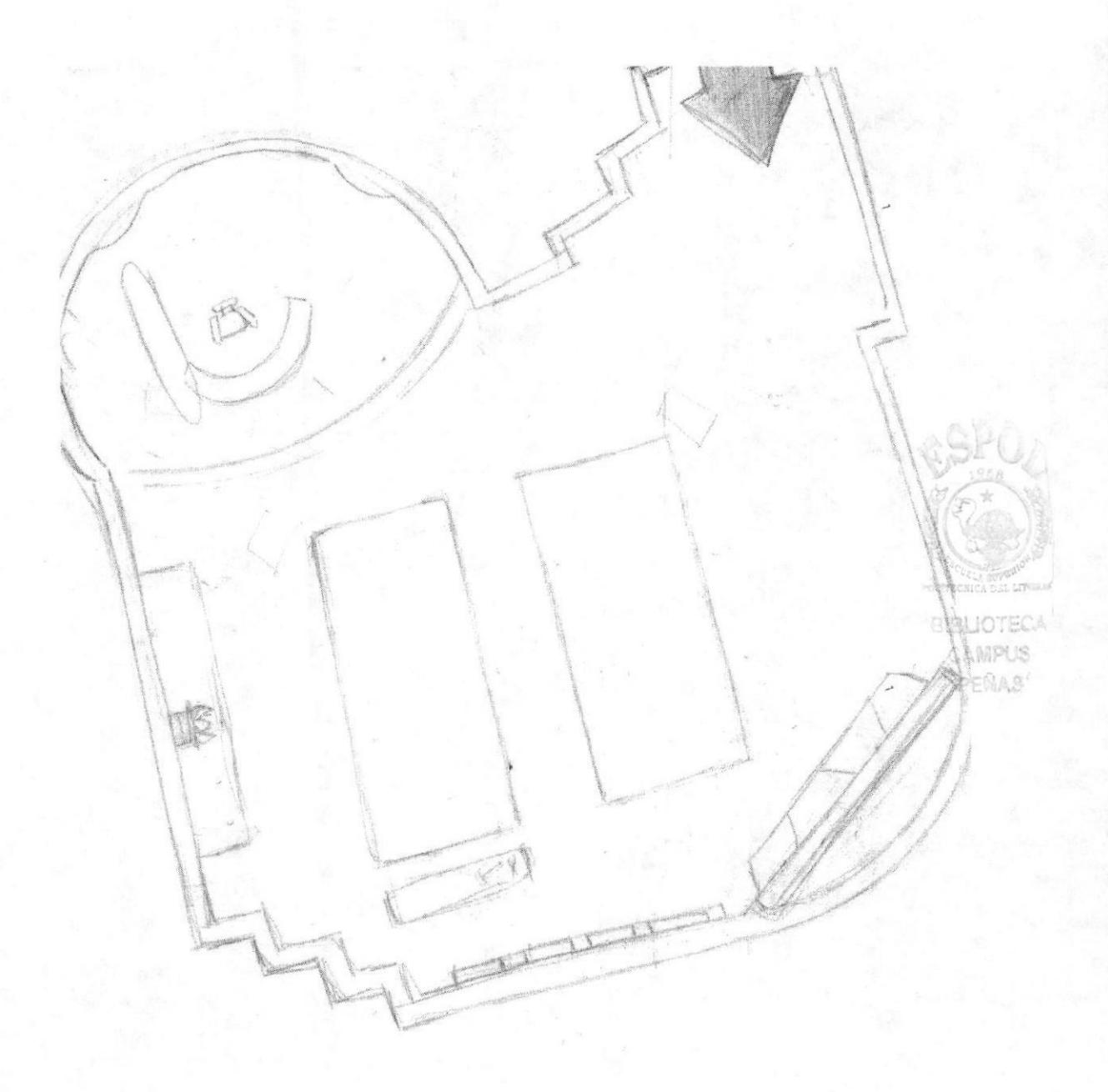

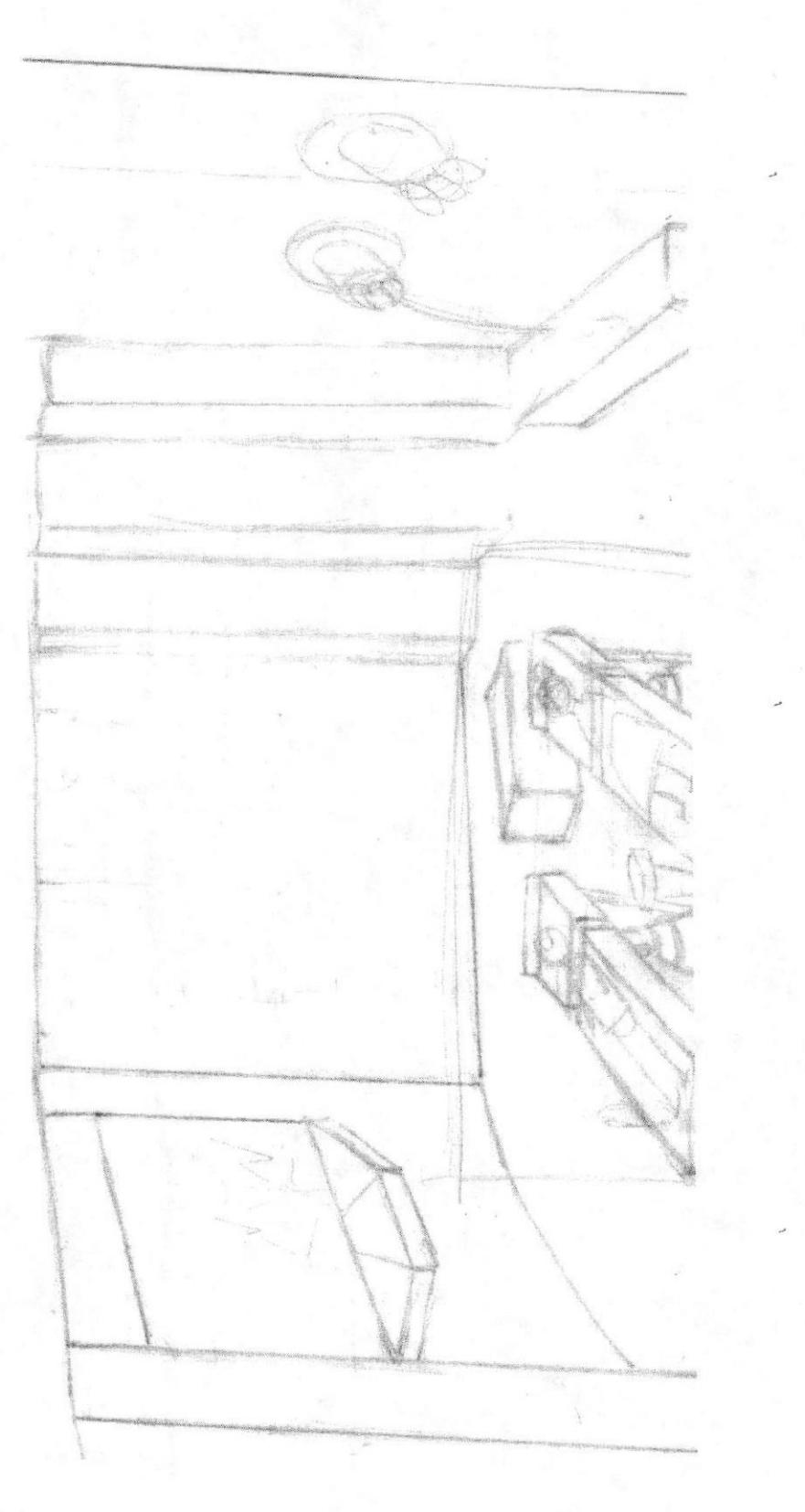

BIBLIOTS CAMPN PEÑAR

**EDCOM** 

**ESPOL** 

## A continuación el escenario final

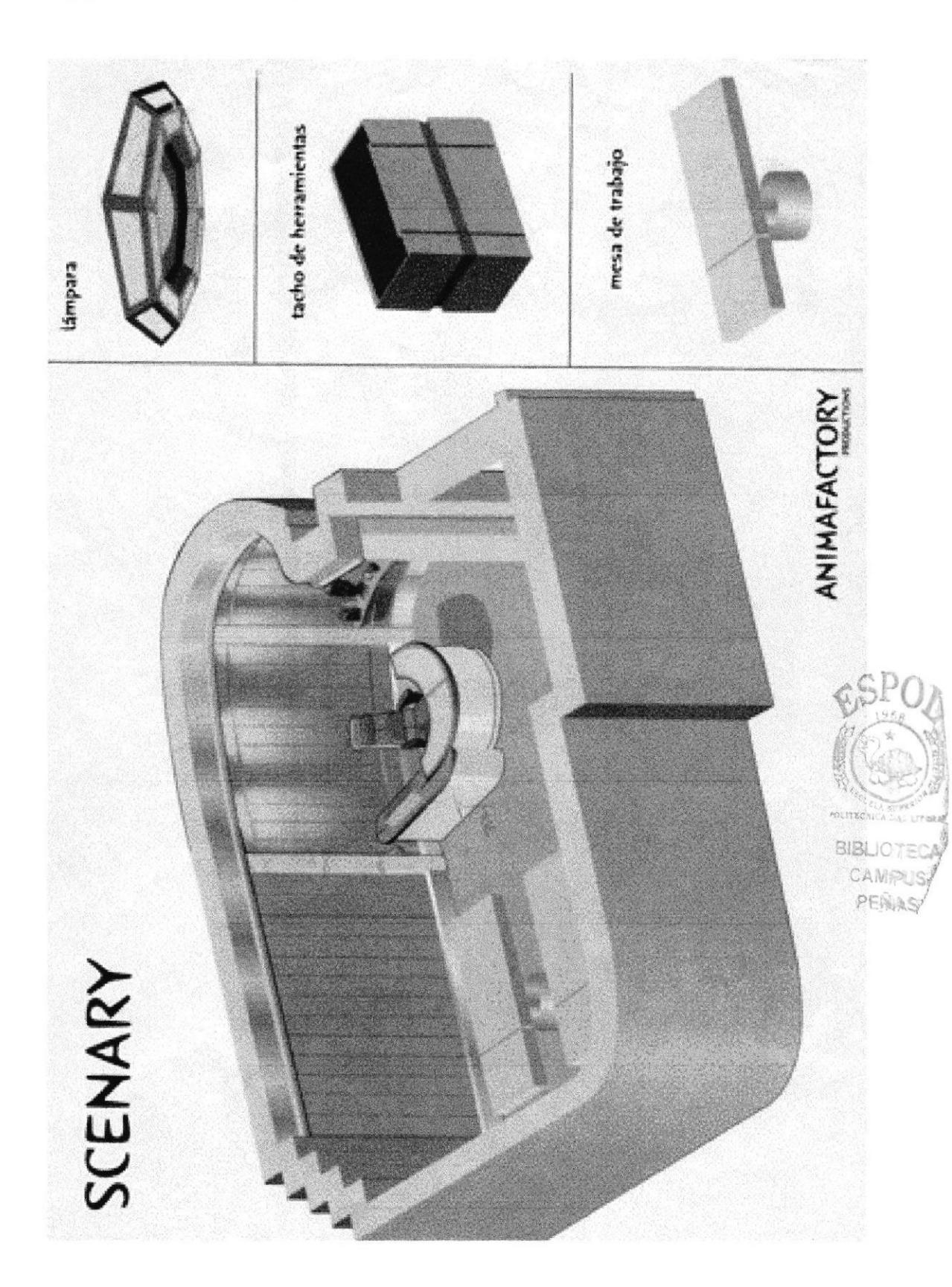

## • LEVANTAMIENTO VOLUMÉTRICO DE LOS PERSONAJES

Luego que ya se tenía los personajes bien definidos, se procedió a realizar el control art (vistas de frente, perfil y de espalda) de cada personaje para luego hacer el levantamiento volumétrico en plastilina.

Para el levantamiento volumétrico se usó alambre, tornillos, estilete, alicate, plastilina y pedazos de madera.

A continuación pasos ha seguir para el levantamiento volumétrico de los personajes.

Paso 1: Hacer un esqueleto con alambre y sujetarlo con tornillos a la madera.

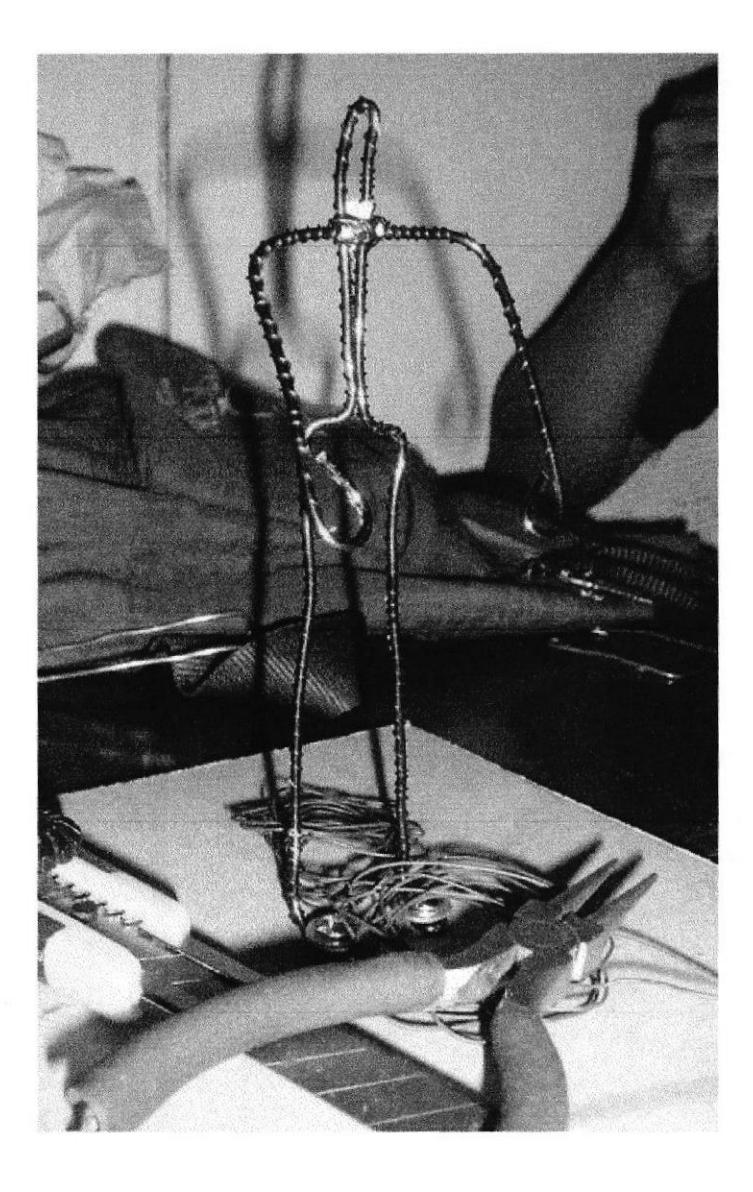

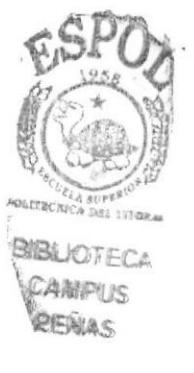

Paso 2: Rellenar el esqueleto con plastilina

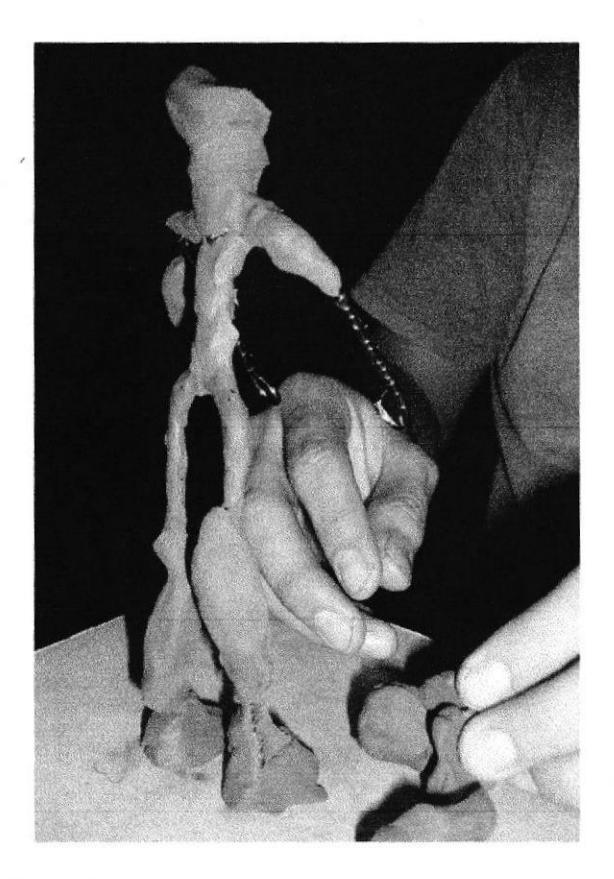

Paso 3: Darle forma y hacer los detalles.

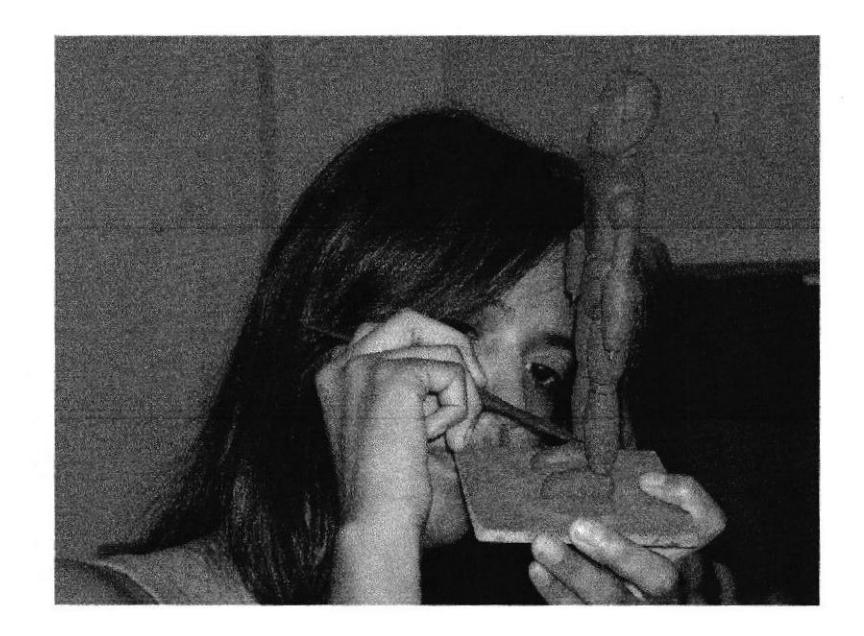

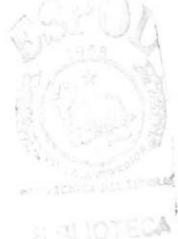

A continuación imágenes captadas dentro del proceso de levantamiento volumétrico

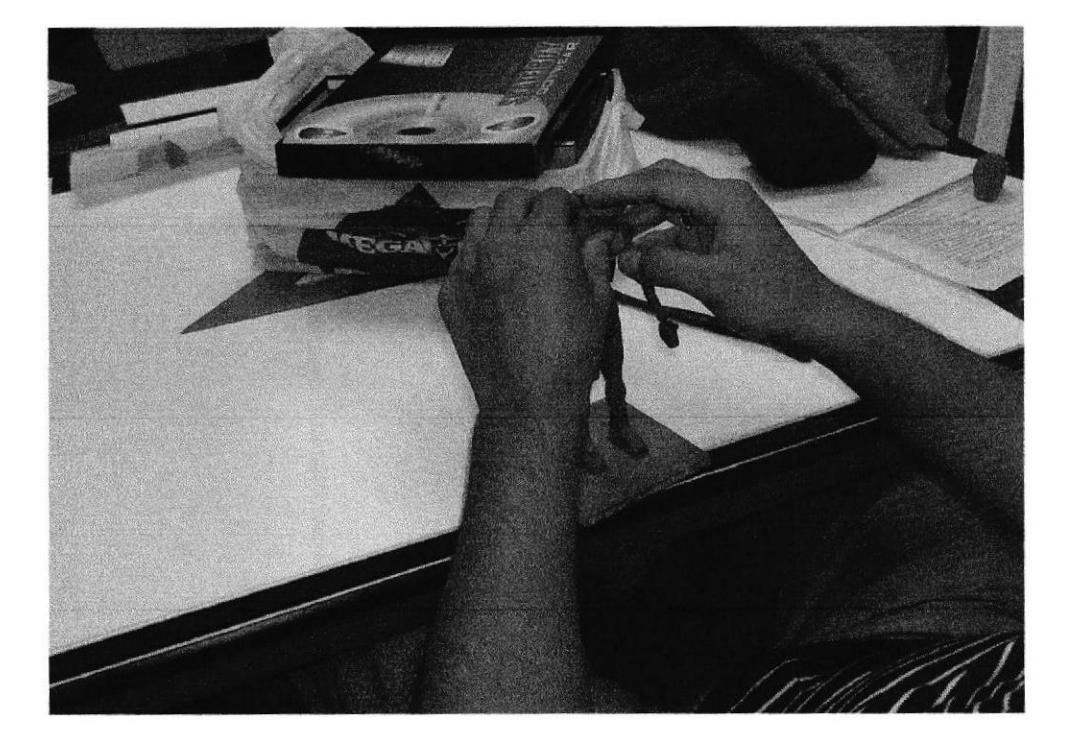

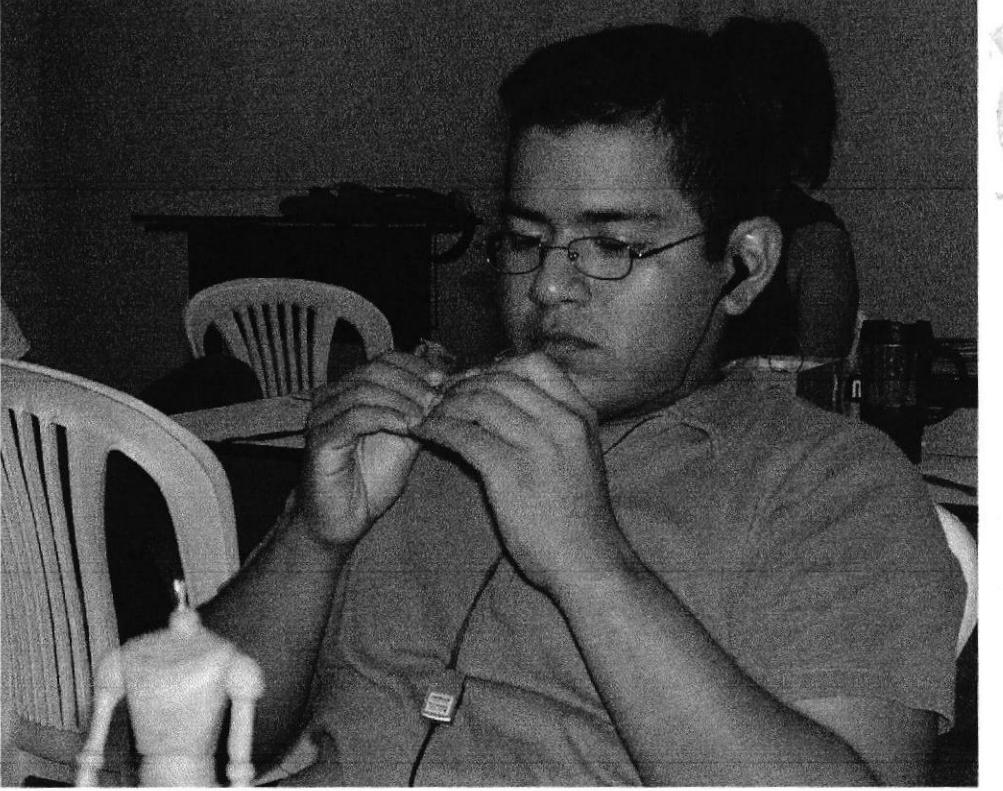

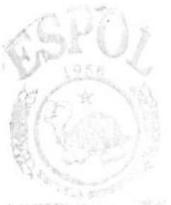

BIS. PENAS

## · MAQUETA

Para tener una idea más clara de cómo iba a quedar modelado en 3D el escenario, se realizó una maqueta para tener mayor exactitud. La maqueta se hizo a escala de 1 a 10 y se tomó como referencia la altura del robot.

Los materiales que se utilizó para hacer la maqueta fueron los siguientes pancacoa, UHU, tijera, regla y estilete.

Imágenes de la construcción de la maqueta.

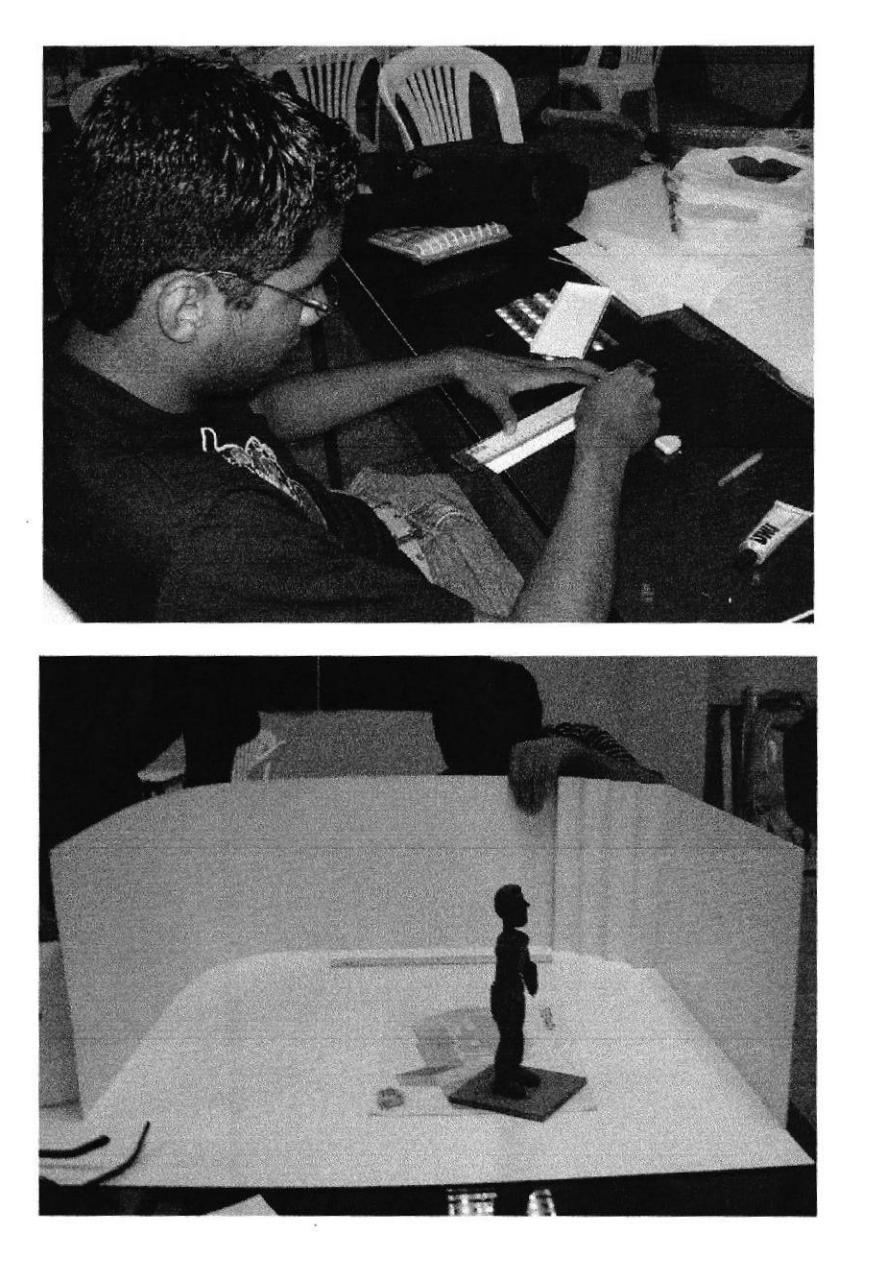

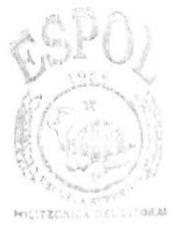

**RIBLIOTECA** CAMPUS, PENAS

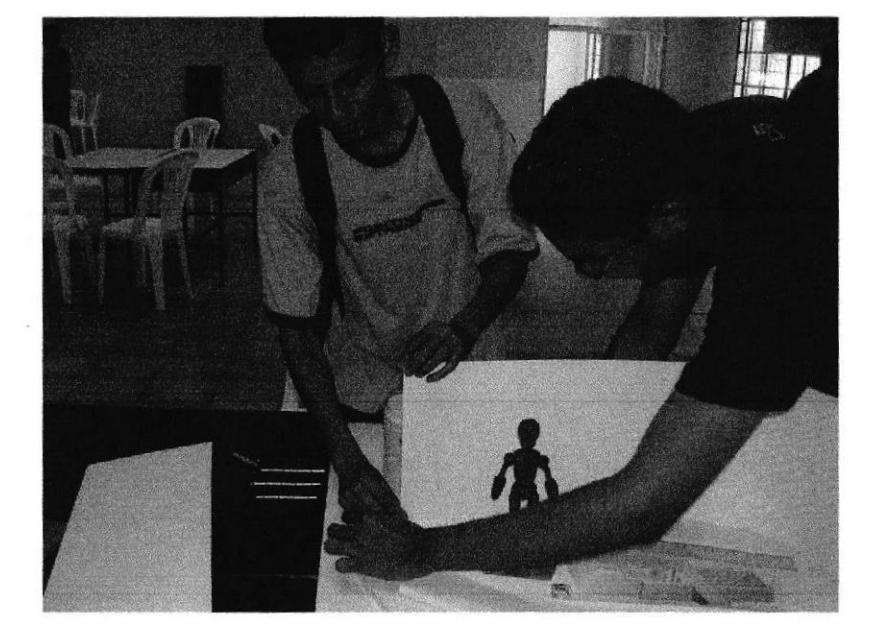

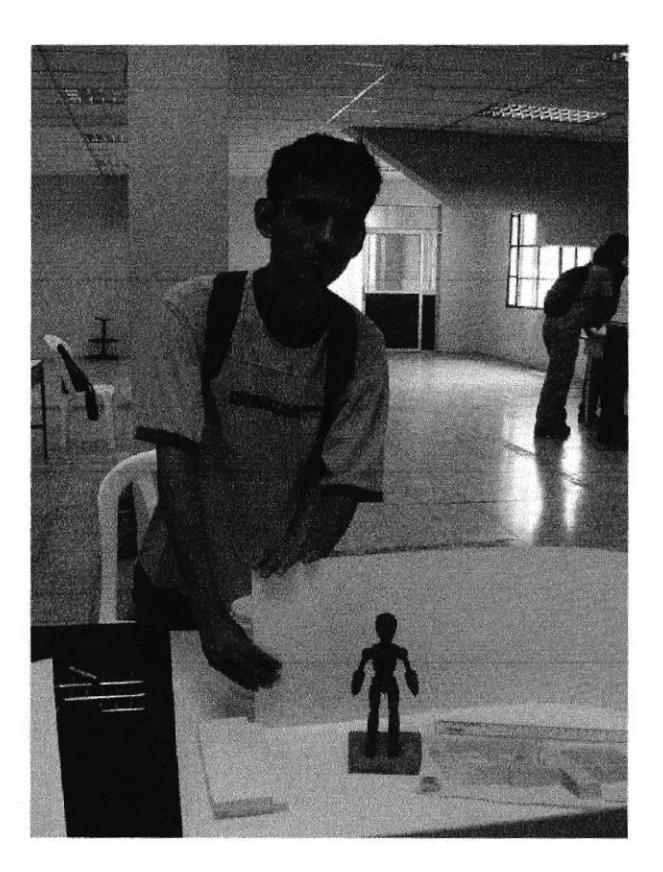

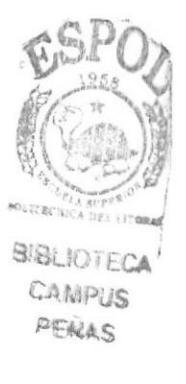

# **6.2 PRODUCCIÓN**

## • MODELADO EN 3D

Una vez terminado con todo lo que pertenece a pre-producción se procede a realizar todo lo que corresponde a modelado en 3D.

Todos los personajes y elementos fueron modelados en Maxon Cinema 4D. Se utilizó un método poligonal y los personajes fueron construidos polígono por polígono para mayor exactitud.

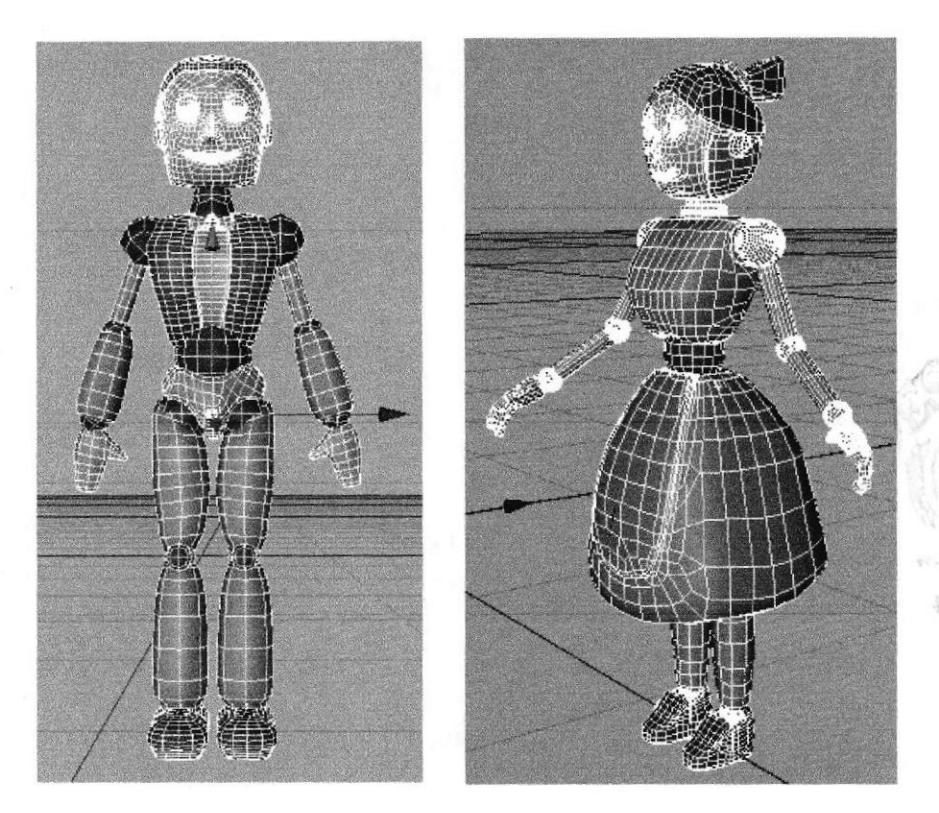

Método polígono por polígono

## . TEXTURIZADO

Cuando ya esta todo modelado en 3D se procede a ponerle la textura adecuada a cada uno de los elemenlos y personajes para que parezcan lo más cercano a la realidad.

Para el cuerpo de los robots se utilizaron dos colores: gris (cuerpo) y negro (para las uniones), estos colores están acompañados de especular, difusión y una mínima cantidad de reflexión, para que los elementos no se hagan tan pesados.

A continuación algunas de las texturas utilizadas.

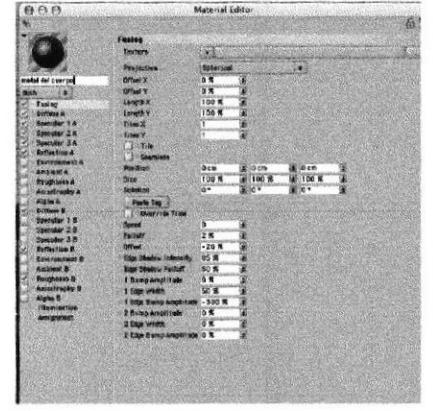

textura de las uniones

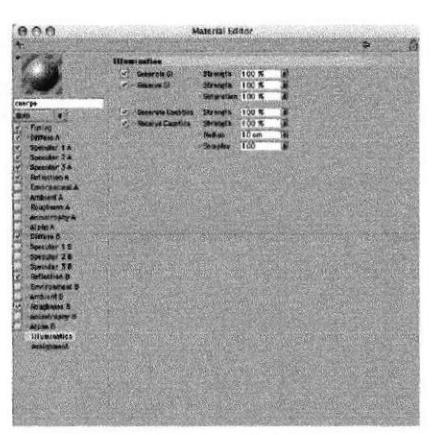

textura del cuerpo

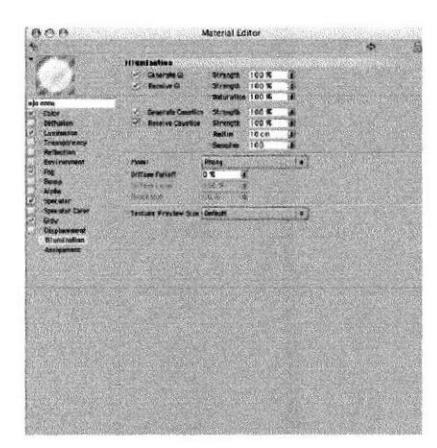

textura para los ojos

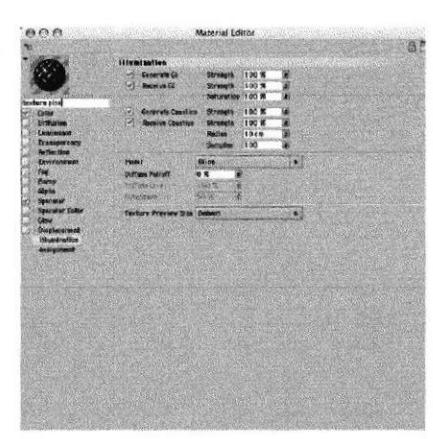

textura para el piso del laboratorio

PELAS

Una vez creados los materiales, se lo aplica a cada uno de los elementos y personajes.

Como se puede apreciar en la siguiente imagen, ya los personajes están texturizados y listos para ser animados.

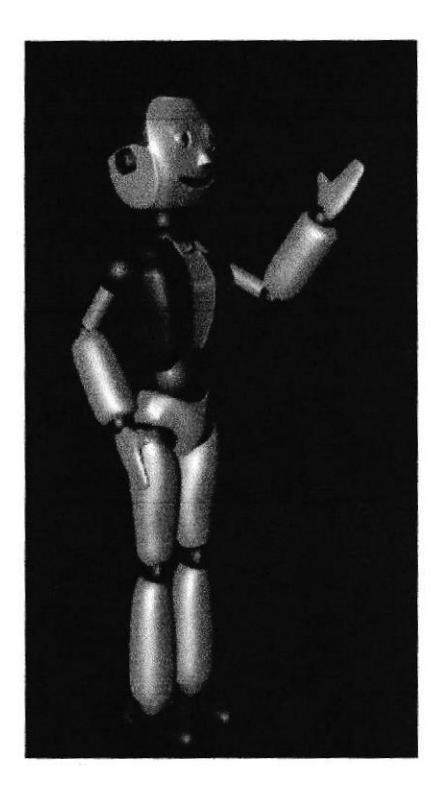

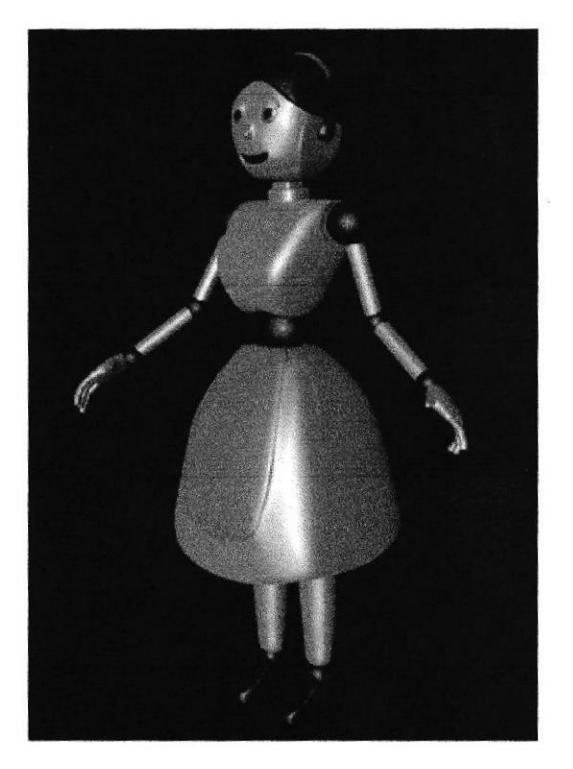

CAMBELIS PERTAIS

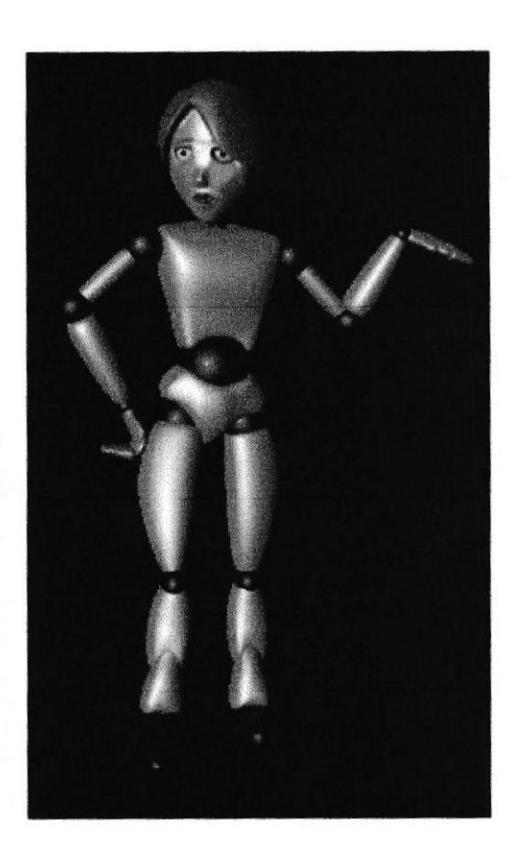

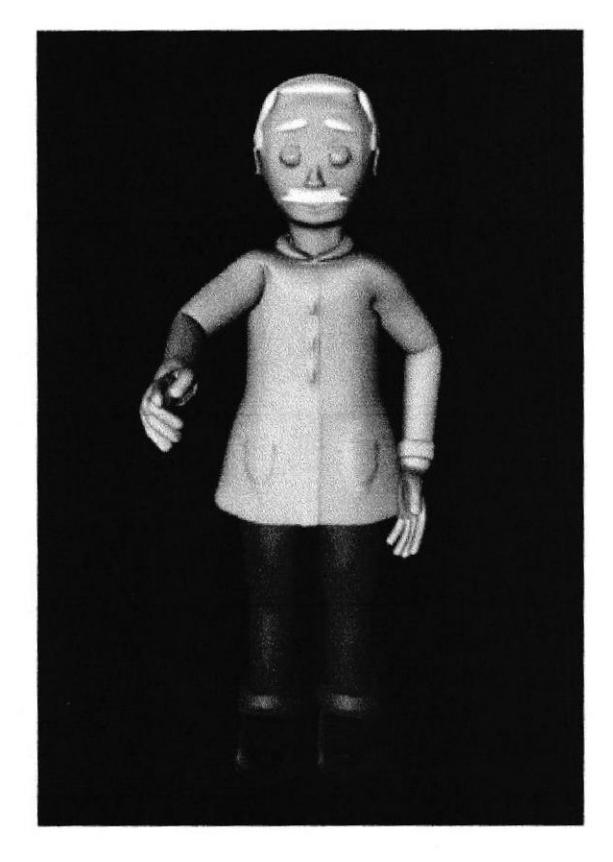

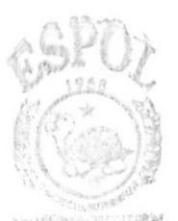

BIBLIOTECA **C编辑RUSS** PREMASS

A continuación imagenes de los 4 ambientes donde se desarrolla la historia.

### 1. Pasillo

En las primeras tomas aparece el ingeniero (personaje), camiando por el pasillo

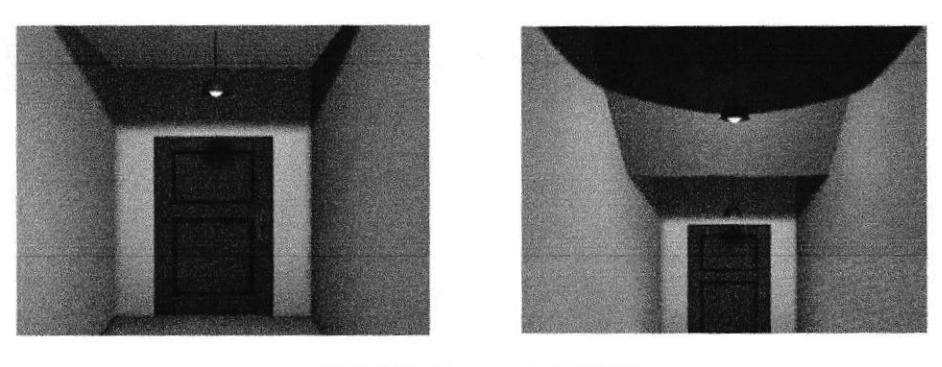

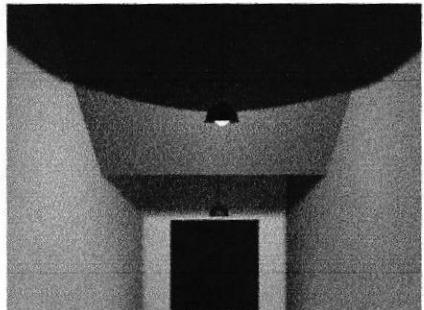

### 2. Laboratorio

En este escenario es donde se desenvuelve la mayor parte del corto

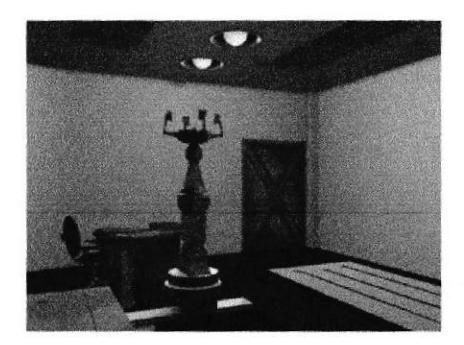

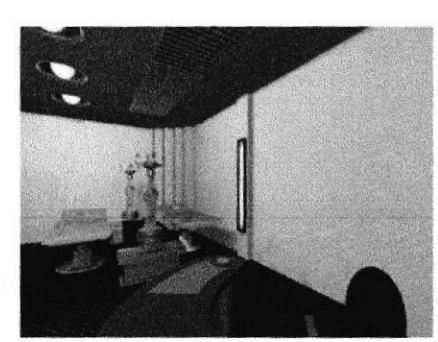

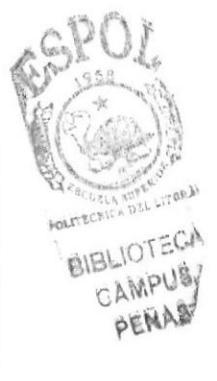

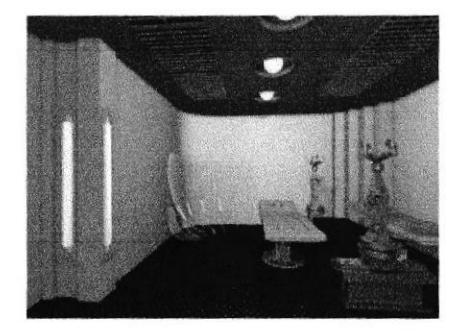

Los escenarios 3 y 4, aparecen pocos segundos en el corto, porque se desarrollan en la imaginación de los robots (personajes OXXI Y ENNA)

### 3. Motel

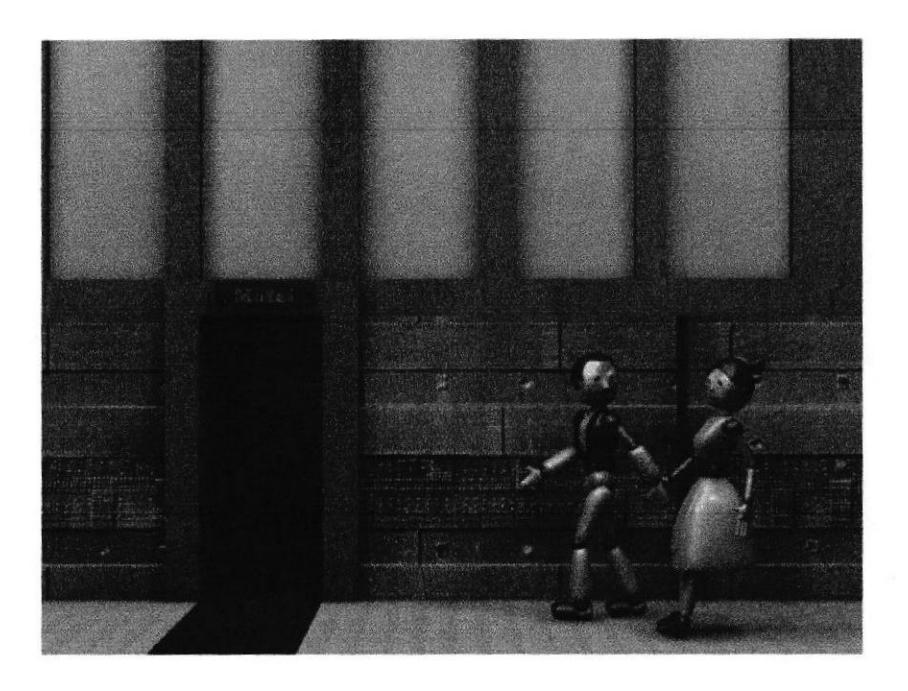

### 4. Túnel del Amor

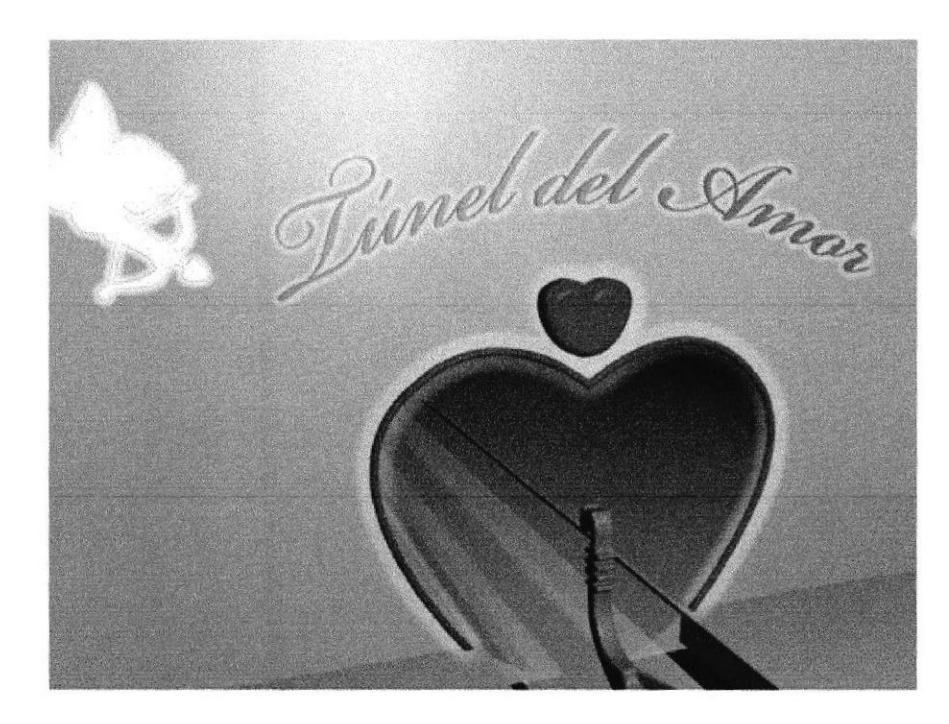

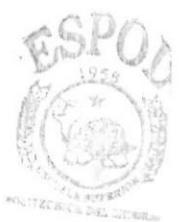

SIBLIOTECA CANRUS PENAS

# · ILUMINACIÓN

La iluminación es una de las partes más importantes en una animación en 3D. En el corto se usó dos clases de luz, la luz de decoración y la de ambiente.

La luz de decoración se ve reflejada en los focos del techo del escenario, los focos, más que una luz tienen una textura que se asemeja a un foco prendido.

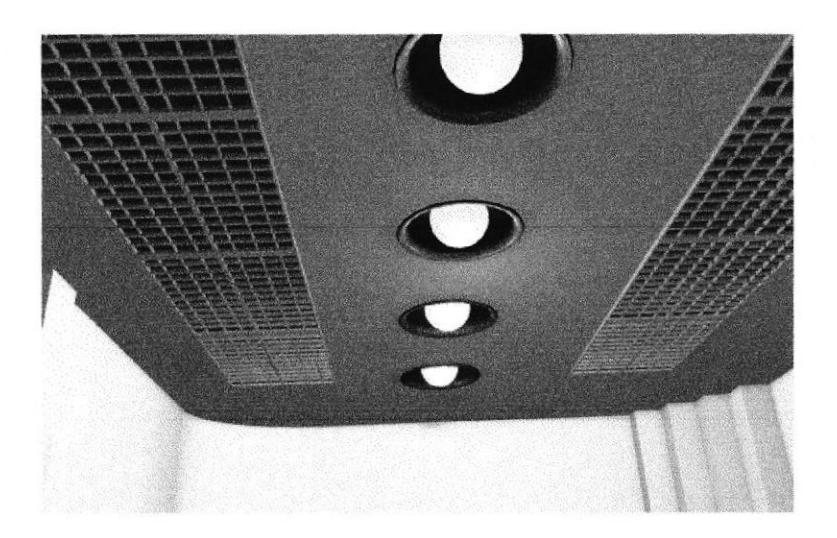

Las Luces de ambiente son las que se utilizan para iluminar todo el escenario o una parte especifica de el.

A continuación, en la imagen se muestra por medio del radio, el espacio o distancia que abarca una de las luces (círculos grises) y todas estas luces tienen falloff\*.

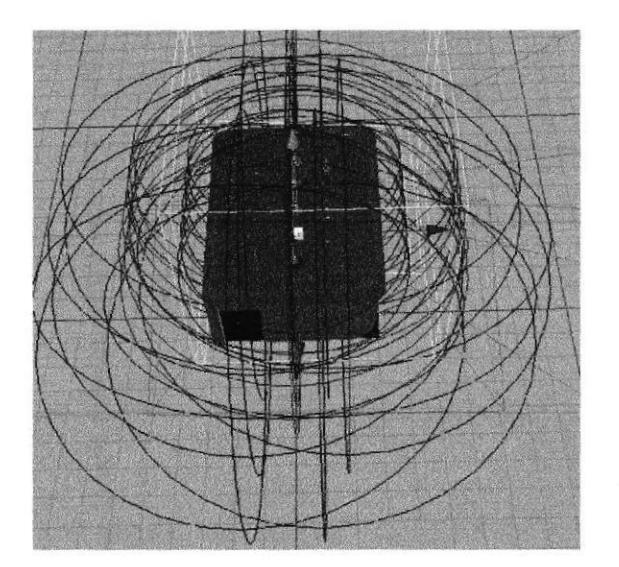

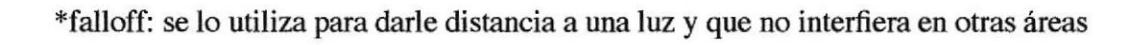

CAMPUS PENAS

### .ANIMACION

Existen tres animaciones diferentes en el corto:

La primera es la animación, se encuentra en la pantalla del laboratorio, esta comprende desde el mensaje que le llega al ingeniero hasta el diseño de los robots.

Para realizar la animación del software (programa que utiliza el Ingeniero para diseñar los robots), lo primero que se hizo fue crear en After effects todo lo que iba a salir en la pantalla, este es la única animación en 2D del corto.

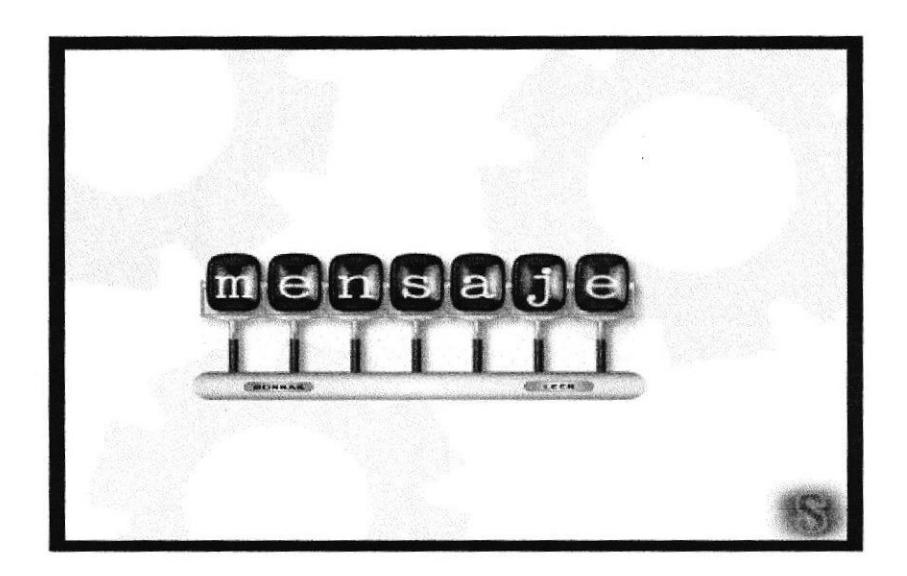

El siguiente paso fue hacer render\* como un archivo de Quick Time Movie

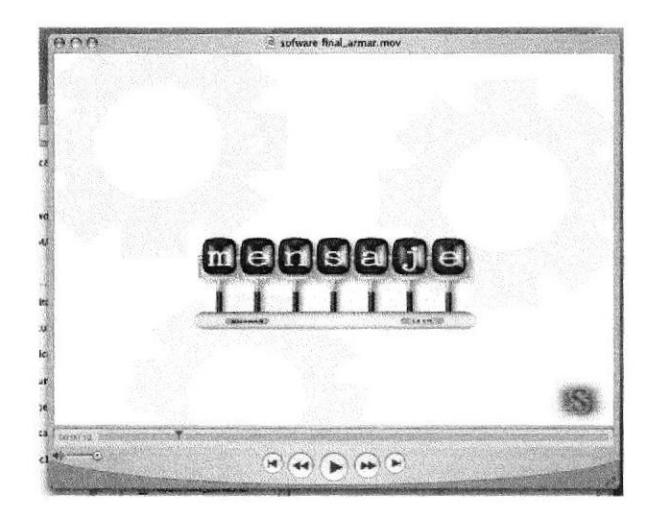

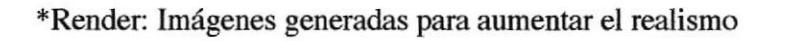

Lo siguiente que se hizo fue ponerle una textura a la pantalla y en esa textura poner el software hecho en Quick Time Movie.

Como se ve en la siguiente imagen.

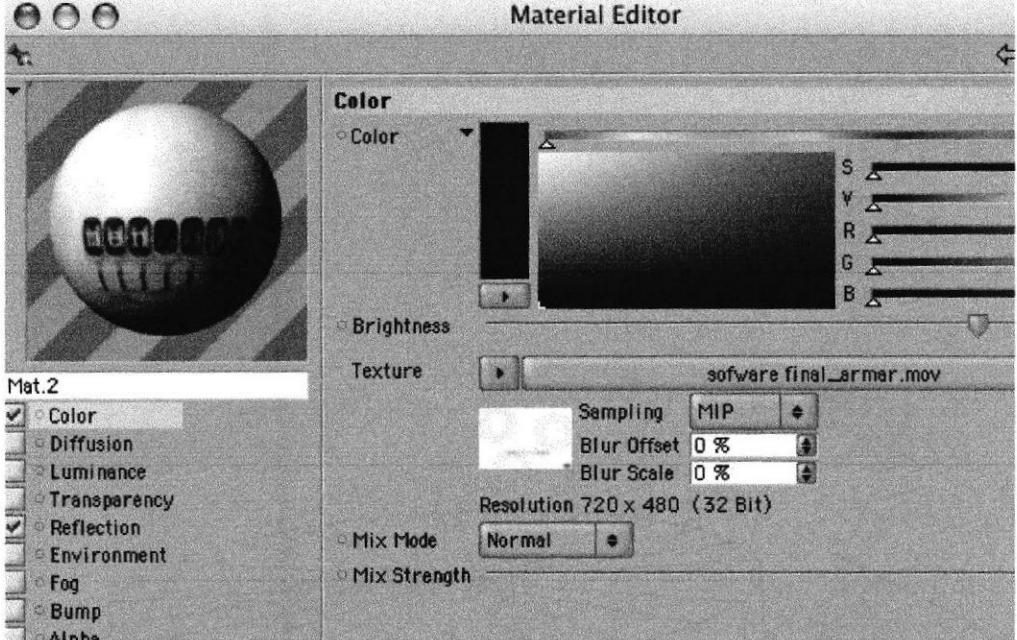

Con la textura puesta ya se puede ver como corre el software en la pantalla pero tiene que estar hecho render en Maxon Cinema 4D para que se pueda apreciar el movimiento sino se verá una imagen estática.

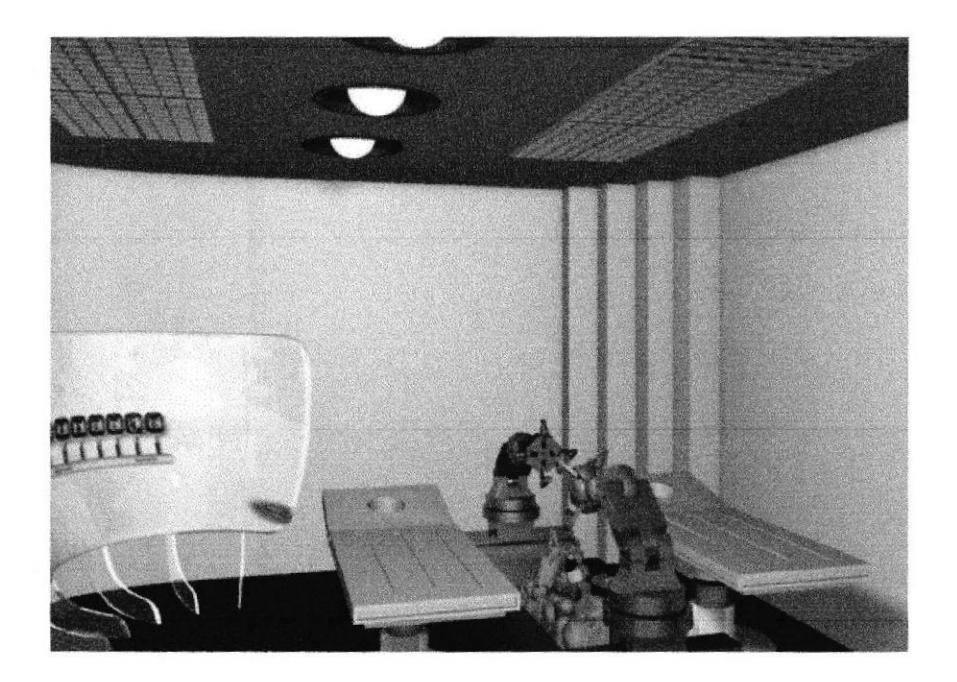

La segunda animación es la que se realizó con los robots y con las manos electrónicas (se utilizan en el corto para armar los robots).

Estas partes fueron animadas solamente por geometría porque para los robots, ni para las manos eléctricas fue necesario que vaya acompañado de bones\*.

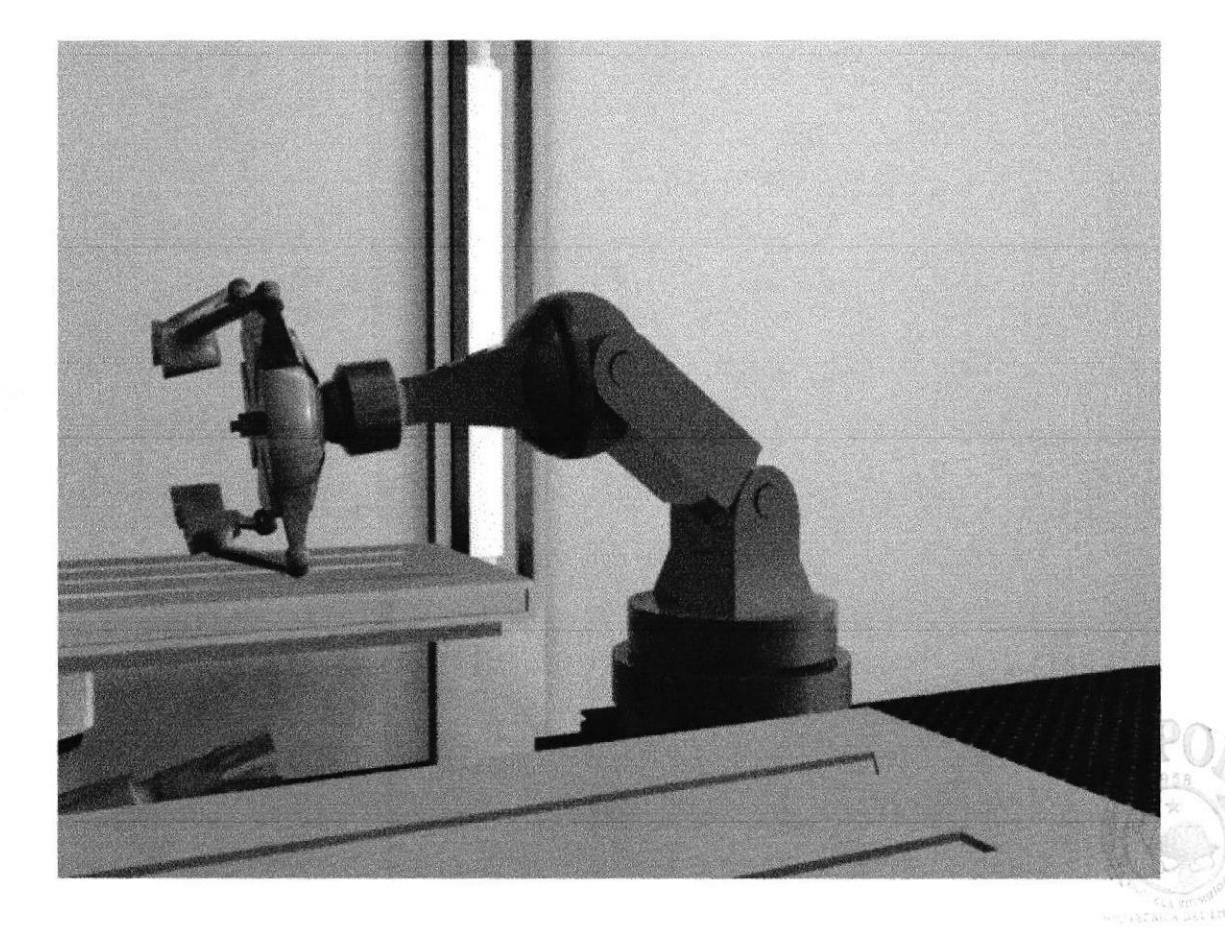

Y la tercera parte de la animación es la que realiza el ingeniero, como este personaje tiene características humanas, tiene que caminar fluido y diferenciarse del resto de los personajes, para esto utilizamos la animación por medio de bones.

Para la animación por medio de huesos, se realizó un esqueleto que posteriormente fue pintado para después adaptado al personaje ya modelado.

Este personaje al principio iba ser filmado pero por falta de tiempo y de implementos, se hizo un cambio de planes y se decidió modelarlo, aunque nunca se haya hecho el levantamiento volumétrico.

\*Bones: esqueleto de huesos

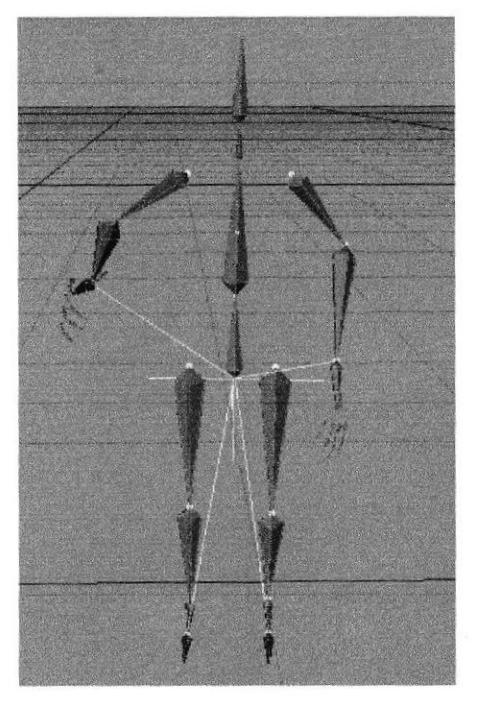

Esqueleto de huesos del Ingeniero (personaje)

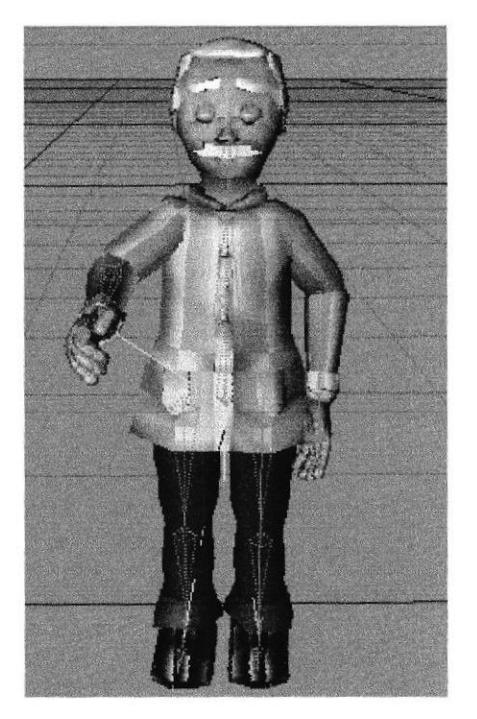

Esqueleto de huesos adaptado al personaje

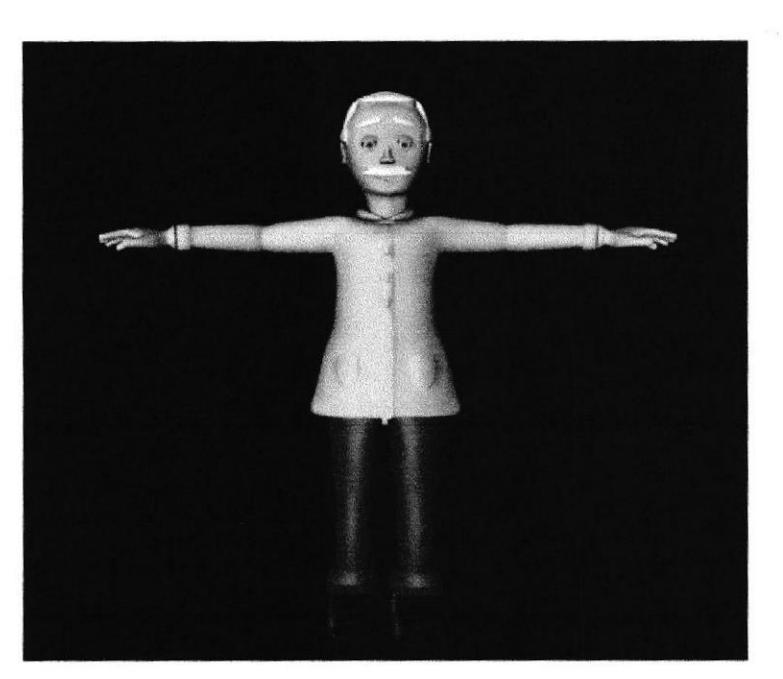

Personaje listo para ser animado

## 6.3 POST PRODUCCIóN

### . PR.ODUCTO FTNAL

Cada toma fue renderizada en Cinema  $4D$  a un tamaño de  $320x240$  y a  $24$  frames (cuadros) por segundo. Luego se organizó todas las tomas y se procedió a editar el video.

E video fue editado en After Effects 7.0, aquí se hicieron todos los cortes, trancisiones y efectos.

la creación del DVD, con tomas editadas y entrevistas se realizó Sony Vega 6.0, la estructura del DVD, que comprende los menús, anexos y tomas editadas fue creada en el DVD Architect 3.0.

### • ESPECTATIVAS FUTURAS

Se espera que este corto sea del agrado de las personas que lo vean, dejar una buena impresión de lo que es capaz de hacer un grupo, conformado por alumnos en instancias de egresar de una profesión muchas veces es poco remunerada, como lo es Diseño Gnáfico.

### .ALCANCE

Más allá de ser simplemente un proyecto de Tópico de Graduación, se quiere hacer de éste una carta de presentación, sea este proyecto quien diga en cierta fonna quiénes somos y lo que podemos hacer, claro para lograr este producto hubo ciertas limitaciones, pero valió la pena el esfuerzo y la dedicación. Es un proyecto original, con libreto inédito basado en el conocimiento y posibilidades.

orins
## 7. CONCLUSIONES

## 7.1 CONCLUSIONES

Sólo queda decir que Anima Productions ha cumplido con todos los objetivos que se trazaron al inicio del Tópico, su creación, elaboración, modificación y aprobación tomó aproximadamente 5 meses pero vale el esfuerzo y sacrificio de cada uno de los integrantes, al saber que se ha aprendido a trabajar en grupo, sabiendo usar las fortalezas de cada uno y poder conocer a fondo todos los pasos para poder hacer un cofo animado en tercera dimensión.

## 7.2 RECOMENDACIONES

Con el debido respeto que se merecen las autoridades de la institución, es un deber mencionar que esta primer promoción de Tópicos se puede considerar un éxito, pero cabe recalcar, si bien es cierto, que se hicieron las cosas como debía ser, hubieron algunas cosas que causaron la incomodidad de los educandos, como la falta de conocimiento de Cinema 4D, puesto que en Ia materia de Software de Animación no se enseñó a fondo a animar y esto dificulta el desarrollo del corto.

Por otro lado, el tiempo para la animación es muy corto, se cree que deberían de designar más tiempo para la tercera parte del tópico que le conesponde al modelado en 3D y para animar puesto que se requiere de mucho más tiempo que las dos primeras partes del tópico.

Siendo esta una crítica constructiva, con el afán de poder brindar un mejor servicio a futuras promociones, solo nos queda agradeoer el esfuerzo y la dedicación'de los educadores y autoridades pertinentes.

**BIBLIOTEC** 

POLITECNICA DEL LIYOR

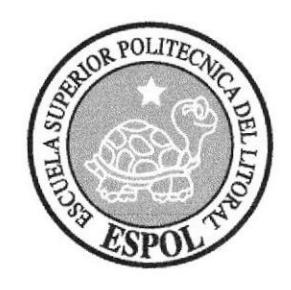

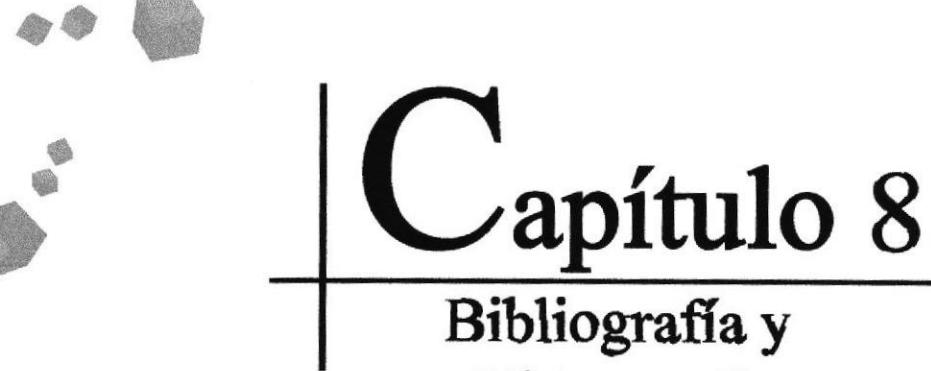

Videografía

 $\mathbf{L}_{\phi}$ 

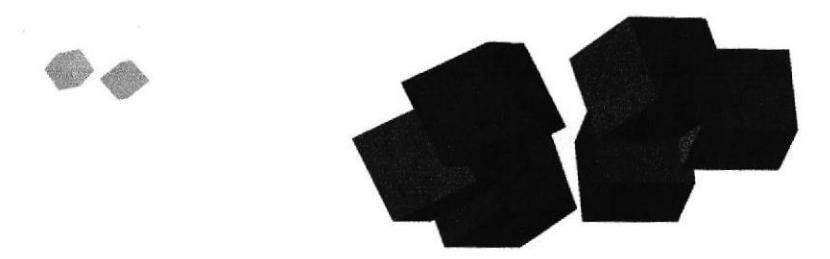

## 8. Bibliografía y Videografía

1. Corto animado Mantiz (Demo de Cinema 4D)

2. Film Minority Report (Steven Spielberg)

3. Film Robots (20th Century Fox)

4. Planeta del Tesoro (Disney)

5. Aladino (Disney)

6. Los increíbles (Pixar)

7. La Isla del Tesoro (Sterenson) Libro

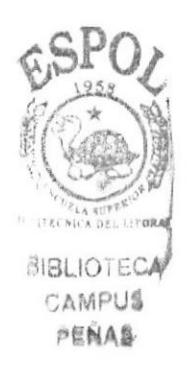